# Block I Apollo Guidance Computer (AGC)

How to build one in your basement

Part 9: Test and Checkout Software

John Pultorak December, 2004

# **Abstract**

This report describes my successful project to build a working reproduction of the 1964 prototype for the Block I Apollo Guidance Computer. The AGC is the flight computer for the Apollo moon landings, and is the world's first integrated circuit computer.

I built it in my basement. It took me 4 years.

If you like, you can build one too. It will take you less time, and yours will be better than mine.

I documented my project in 9 separate .pdf files:

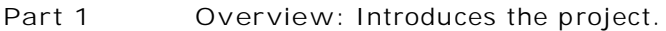

**Part 2 CTL Module:** Design and construction of the control module.

- **Part 3 PROC Module:** Design and construction of the processing (CPU) module.
- **Part 4 MEM Module:** Design and construction of the memory module.
- **Part 5 IO Module:** Design and construction of the display/keyboard (DSKY) module.
- **Part 6 Assembler:** A cross-assembler for AGC software development.
- **Part 7 C++ Simulator:** A low-level simulator that runs assembled AGC code.
- **Part 8 Flight Software:** My translation of portions of the COLOSSUS 249 flight software.
- **Part 9 Test & Checkout:** A suite of test programs in AGC assembly language.

# **Overview**

A suite of test and checkout programs were coded to verify the operation of the AGC simulators and the hardware AGC.

### **TECO1**

First test and checkout program for the Block 1 AGC. Tests basic instructions: TC, CCS, INDEX, XCH, CS, TS, AD, MASK. Enters an infinite loop at the end of the test. The A register contains the code for the test that failed, or the PASS code if all tests succeeded. See test codes (in octal) below .

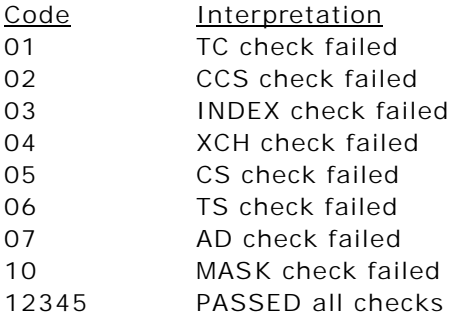

### **TECO2**

Second test and checkout program for the Block 1 AGC. Tests extracode instructions: MP, DV, SU. Enters an infinite loop at the end of the test. The A register contains the code for the test that failed, or the PASS code if all tests succeeded. See test codes (in octal) below.

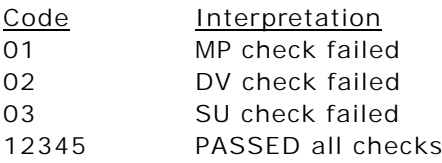

### **TECO3**

Third test and checkout program for the Block 1 AGC. Tests editing registers: CYR, SR, CYL, SL. Enters an infinite loop at the end of the test. The A register contains the code for the test that failed, or the PASS code if all tests succeeded. See test codes (in octal) below.

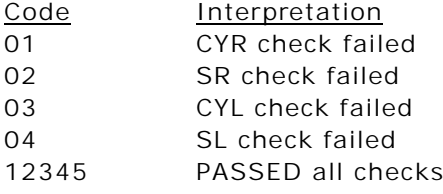

### **TECO5**

Exercises AGC interrupts by initializing 4 counters, and then entering into a loop that increments the first counter on each iteration. Each of the other 3 counters is assigned to an interrupt and is incremented in the interrupt service routine for that interrupt: KEYRUPT, T3RUPT, and DSRUPT. Interrupts are inhibited and enabled during each iteration of the main loop with INHINT and RELINT instructions, and are automatically inhibited during part of each iteration by an overflow condition in register A.

### **TECO\_STBY**

An extremely simple program for testing the STANDBY function. STANDBY is disabled for 2 NOOP instructions and then is enabled. After that, the program infinitely loops (TC TRAP) with STANDBY enabled.

# **TECO1 assembler listing**

Block I Apollo Guidance Computer (AGC4) assembler version 1.6 for EPROM

First pass: generate symbol table. Second pass: generate object code. ; TECO1 (file:teco1.asm)  $\mathcal{L}^{\text{max}}$  is a set of the set of the set of the set of the set of the set of the set of the set of the set of the set of the set of the set of the set of the set of the set of the set of the set of the set of the set ; Version: 1.0 ; Author: John Pultorak ; Date: 9/14/2001  $\mathcal{L}^{\text{max}}$  ; PURPOSE: ; Test and checkout program for the Block 1 Apollo Guidance Computer. ; Tests basic instructions: TC, CCS, INDEX, XCH, CS, TS, AD, MASK.  $\mathcal{L}^{\text{max}}$  ; OPERATION: ; Enters an infinite loop at the end of the test. The A register ; contains the code for the test that failed, or the PASS code if all ; tests succeeded. See test codes below.  $\mathcal{L}^{\text{max}}$  is a set of the set of the set of the set of the set of the set of the set of the set of the set of the set of the set of the set of the set of the set of the set of the set of the set of the set of the set ; ERRATA: ; - Written for the AGC4R assembler. The assembler directives and ; syntax differ somewhat from the original AGC assembler.  $;$  - The tests attempt to check all threads, but are not exhaustive.  $\mathcal{L}^{\text{max}}$  is a set of the set of the set of the set of the set of the set of the set of the set of the set of the set of the set of the set of the set of the set of the set of the set of the set of the set of the set ; SOURCES: ; Information on the Block 1 architecture: instruction set, instruction ; sequences, registers, register transfers, control pulses, memory and ; memory addressing, I/O assignments, interrupts, and involuntary ; counters was obtained from:  $\mathcal{L}^{\text{max}}$  is a set of the set of the set of the set of the set of the set of the set of the set of the set of the set of the set of the set of the set of the set of the set of the set of the set of the set of the set ; A. Hopkins, R. Alonso, and H. Blair-Smith, "Logical Description for the Apollo Guidance Computer (AGC4)", R-393, MIT Instrumentation Laboratory, Cambridge, MA, Mar. 1963.  $\mathcal{L}^{\text{max}}$  is a set of the set of the set of the set of the set of the set of the set of the set of the set of the set of the set of the set of the set of the set of the set of the set of the set of the set of the set ; Supplementary information was obtained from:  $\mathcal{L}^{\text{max}}$  is a set of the set of the set of the set of the set of the set of the set of the set of the set of the set of the set of the set of the set of the set of the set of the set of the set of the set of the set ; R. Alonso, J. H. Laning, Jr. and H. Blair-Smith, "Preliminary ; MOD 3C Programmer's Manual", E-1077, MIT Instrumentation Laboratory, Cambridge, MA, Nov. 1961.  $\mathcal{L}^{\text{max}}$  is a set of the set of the set of the set of the set of the set of the set of the set of the set of the set of the set of the set of the set of the set of the set of the set of the set of the set of the set ; B. I. Savage and A. Drake, "AGC4 Basic Training Manual, Volume I", ; E-2052, MIT Instrumentation Laboratory, Cambridge, ; MA, Jan. 1967.  $\mathcal{L}^{\text{max}}$  is a set of the set of the set of the set of the set of the set of the set of the set of the set of the set of the set of the set of the set of the set of the set of the set of the set of the set of the set ; E. C. Hall, "MIT's Role in Project Apollo, Volume III, Computer Subsystem", R-700, MIT Charles Stark Draper Laboratory, Cambridge, MA, Aug. 1972.  $\mathcal{L}^{\text{max}}$  is a set of the set of the set of the set of the set of the set of the set of the set of the set of the set of the set of the set of the set of the set of the set of the set of the set of the set of the set ; A. Hopkins, "Guidance Computer Design, Part VI", source unknown.  $\mathcal{L}^{\text{max}}$  is a set of the set of the set of the set of the set of the set of the set of the set of the set of the set of the set of the set of the set of the set of the set of the set of the set of the set of the set A. I. Green and J. J. Rocchio, "Keyboard and Display System Program ; for AGC (Program Sunrise)", E-1574, MIT Instrumentation Laboratory, Cambridge, MA, Aug. 1964.  $\mathcal{L}^{\text{max}}$  is a set of the set of the set of the set of the set of the set of the set of the set of the set of the set of the set of the set of the set of the set of the set of the set of the set of the set of the set E, C. Hall, "Journey to the Moon: The History of the Apollo ; Guidance Computer", AIAA, Reston VA, 1996.  $\mathcal{L}^{\text{max}}$  START EQU %00 TCtst EQU %01 ; TC check failed CCStst EQU  $\frac{1}{2}$  & CCS check failed INDEXtst EQU %03 ; INDEX check failed XCHtst EQU %04 ; XCH check failed CStst EQU %05 ; CS check failed ; TS check failed ADtst EQU %07 ; AD check failed ; MASK check failed PASS EQU %12345 ; PASSED all checks ; ----------------------------------------------

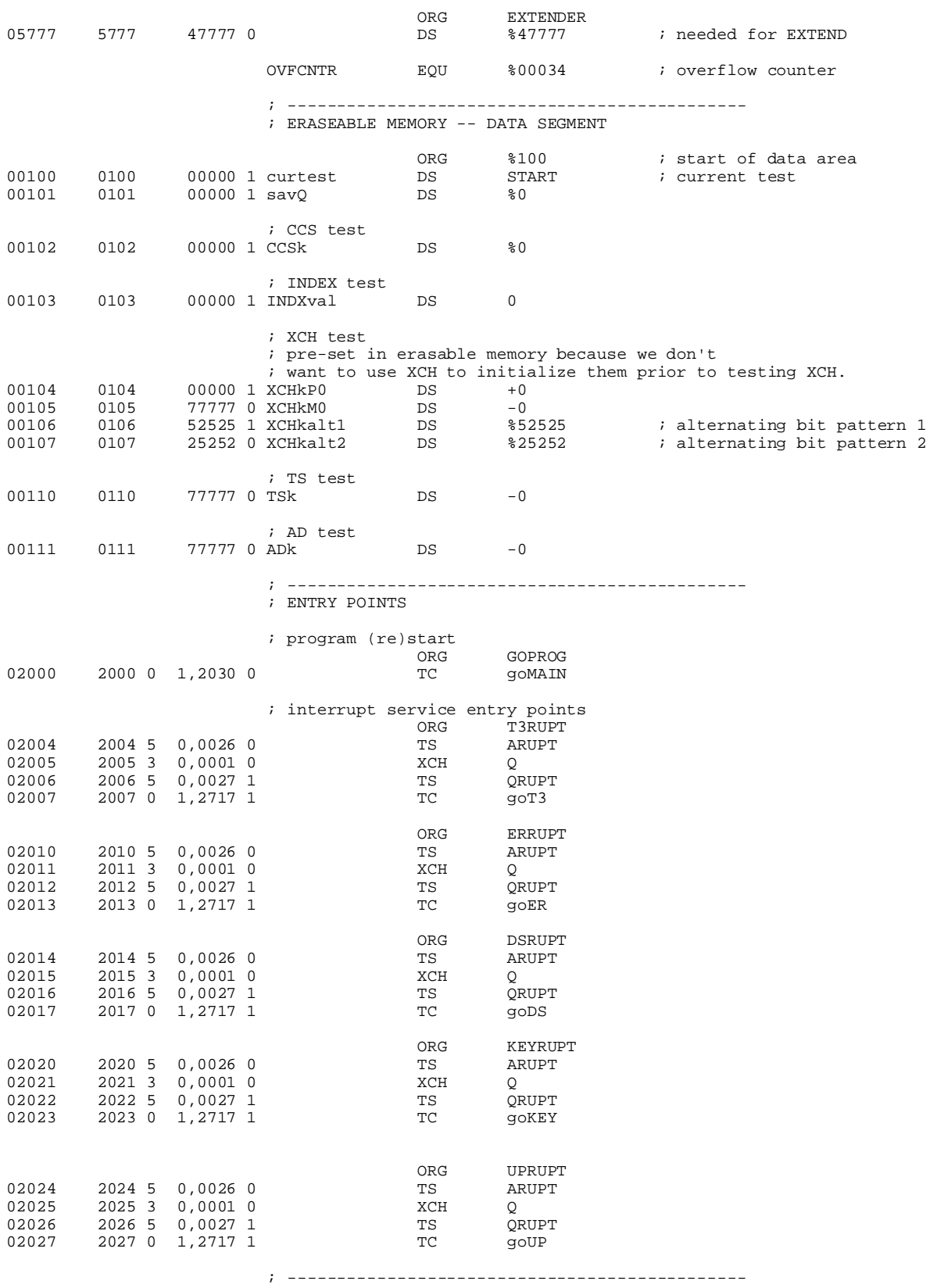

; FIXED MEMORY -- SHARED DATA SEGMENT

; ----------------------------------------------

#### ; MAIN PROGRAM

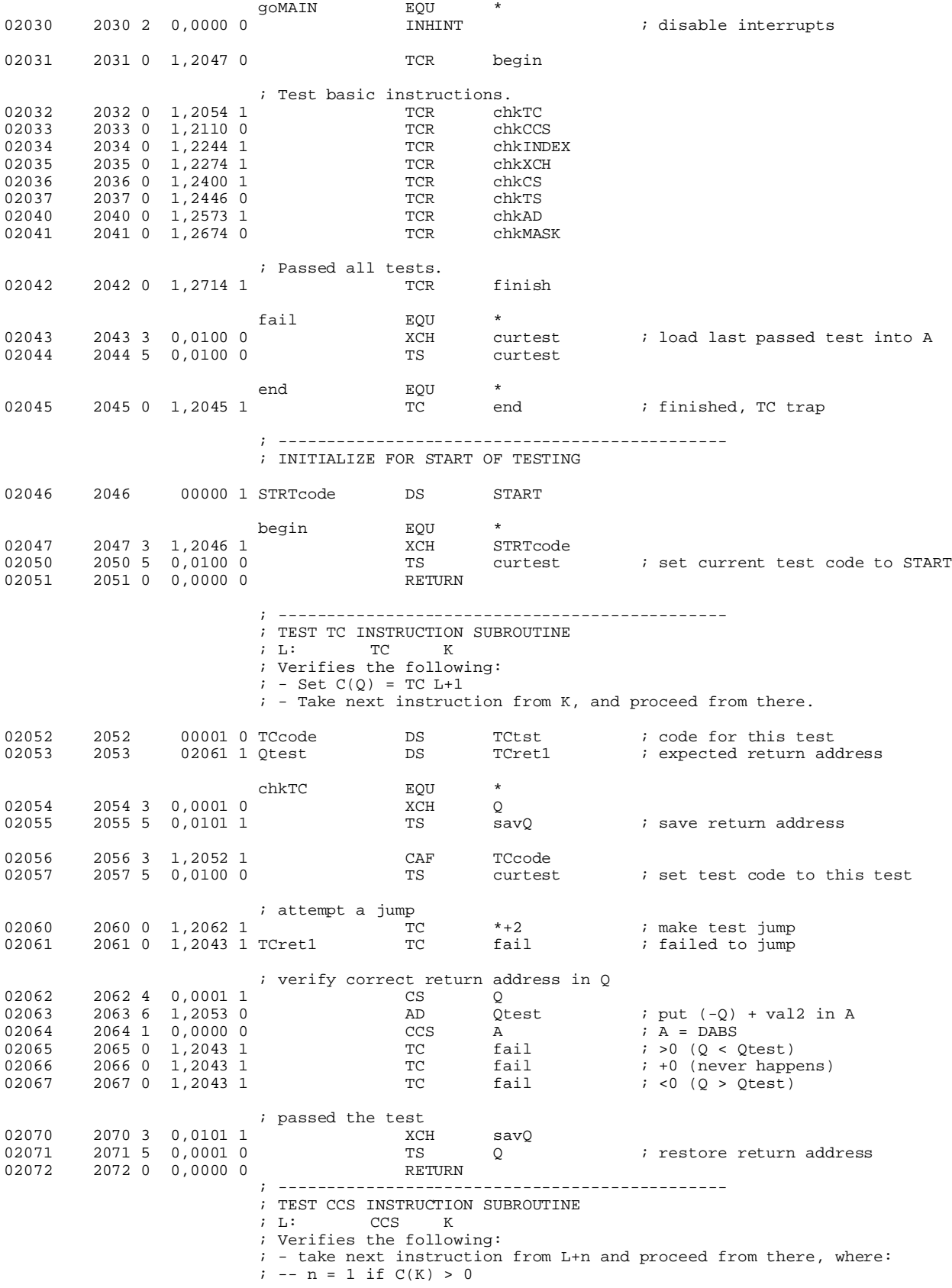

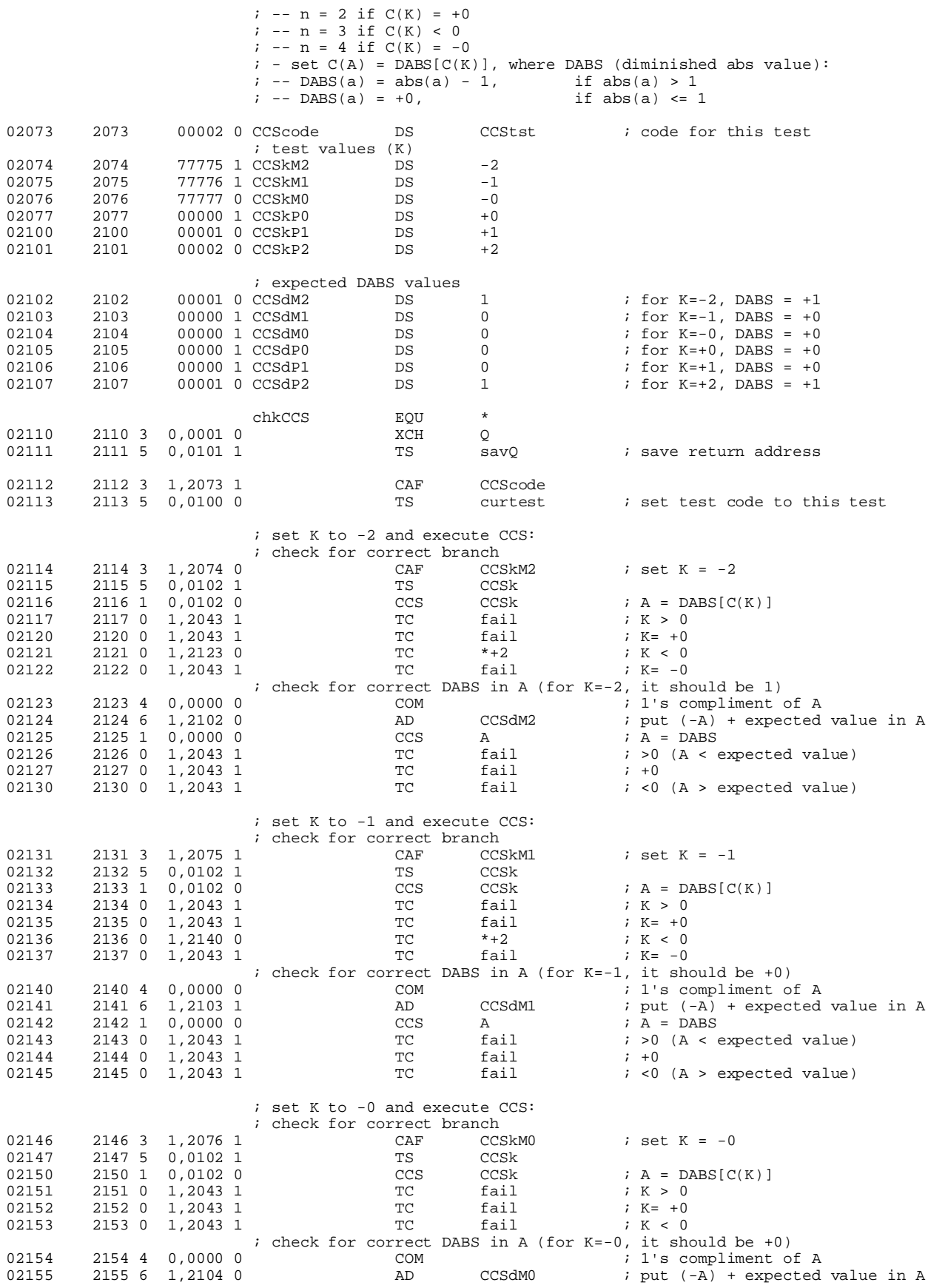

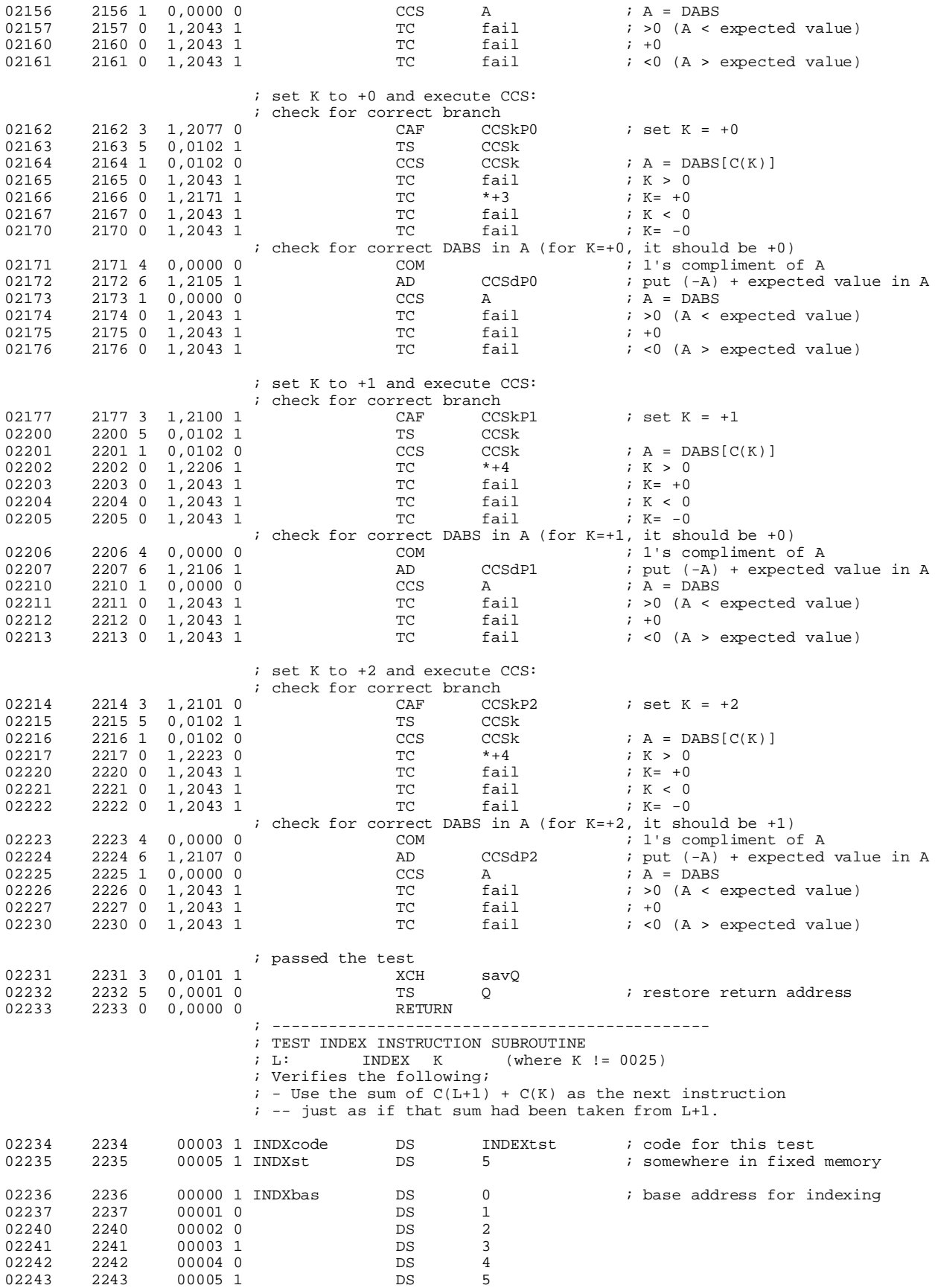

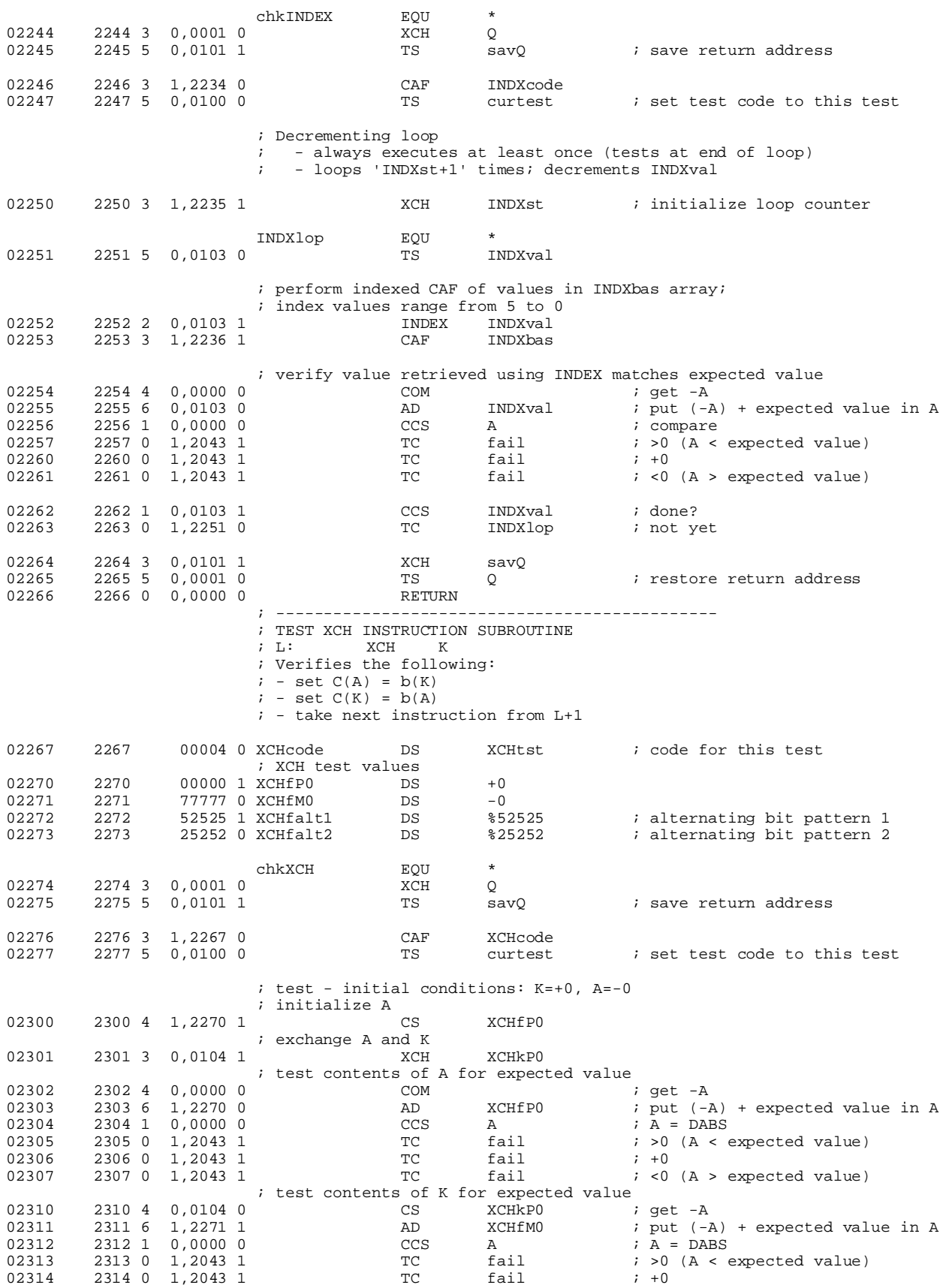

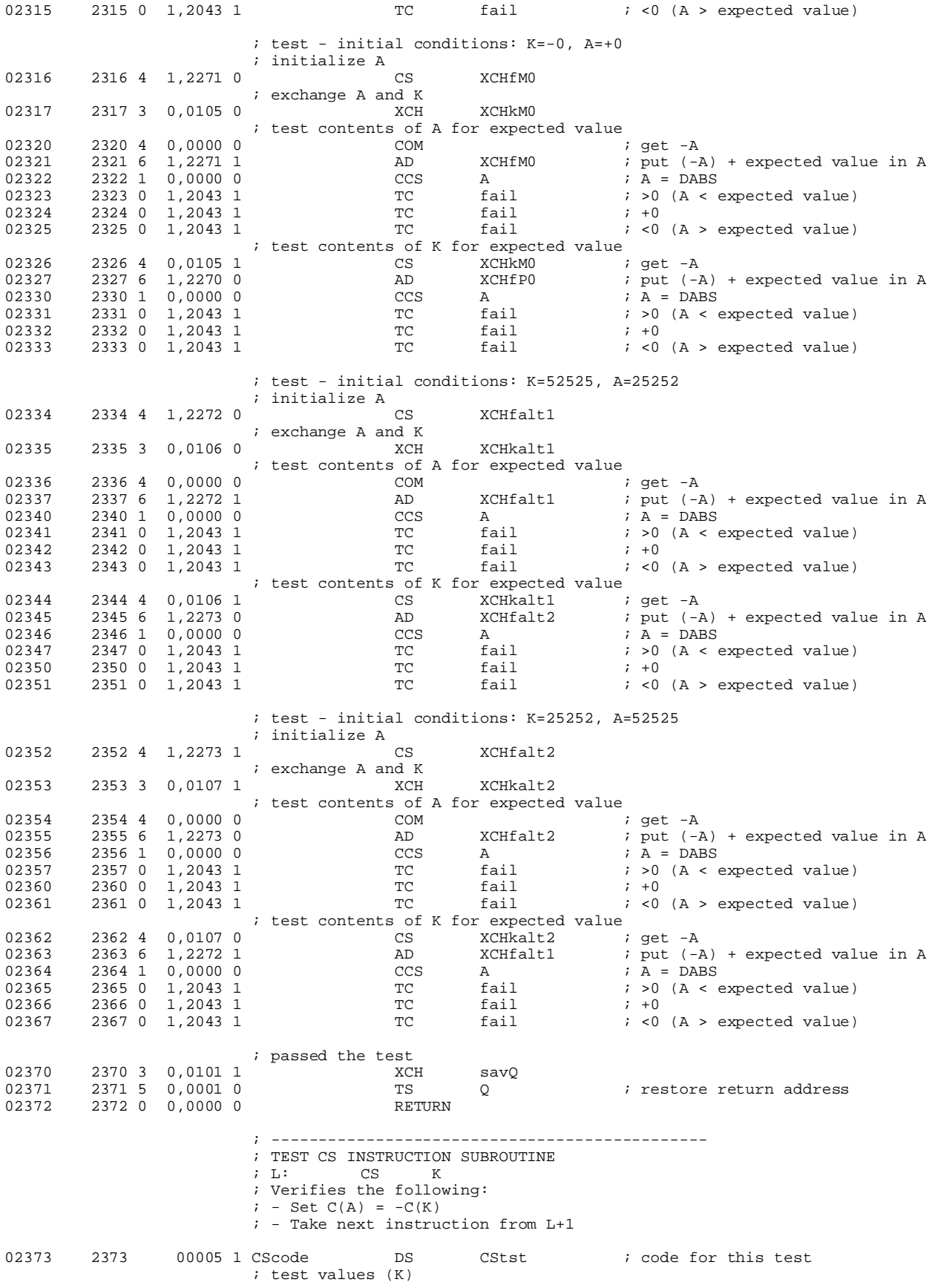

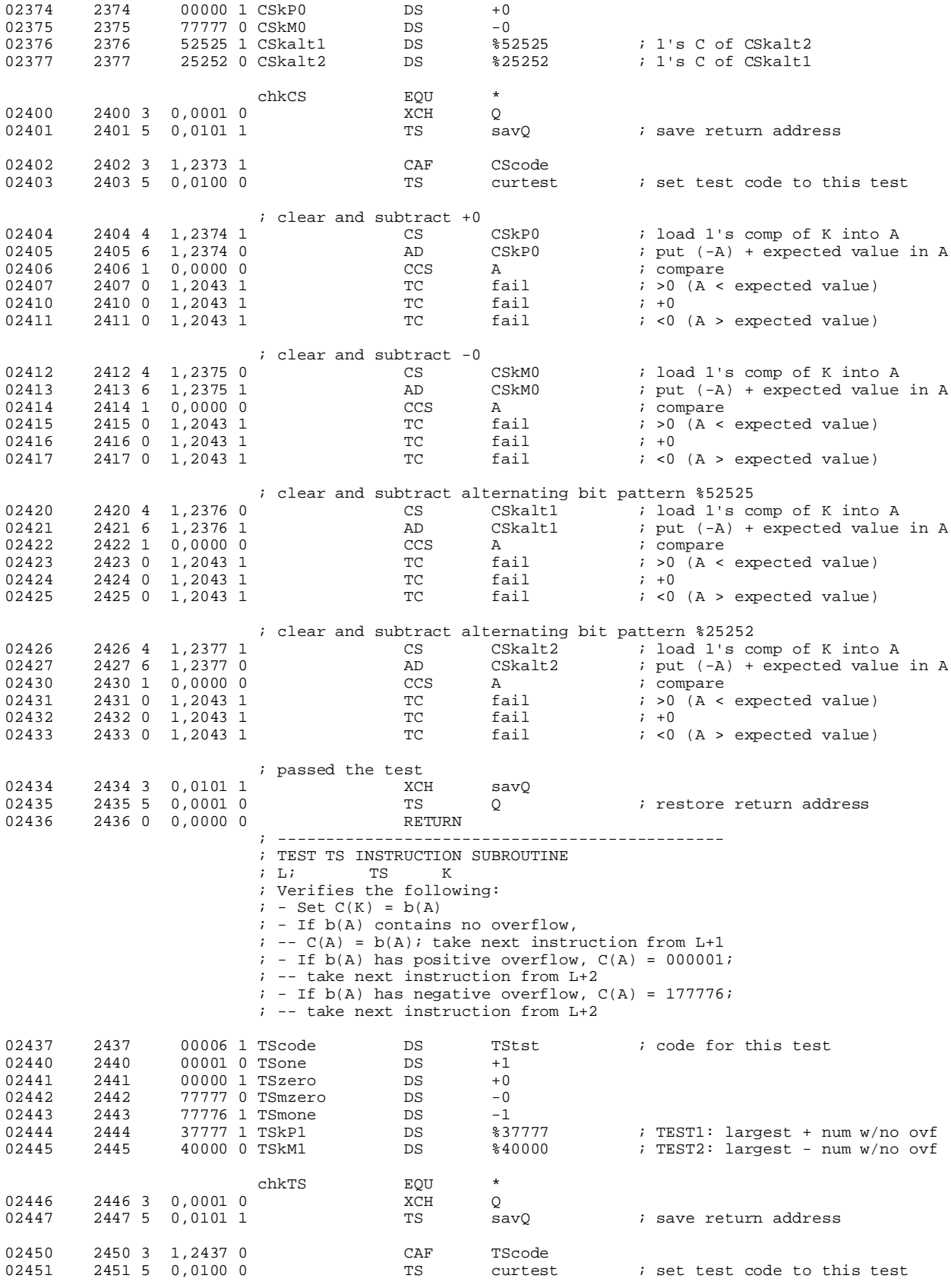

; initialize TSk to -0

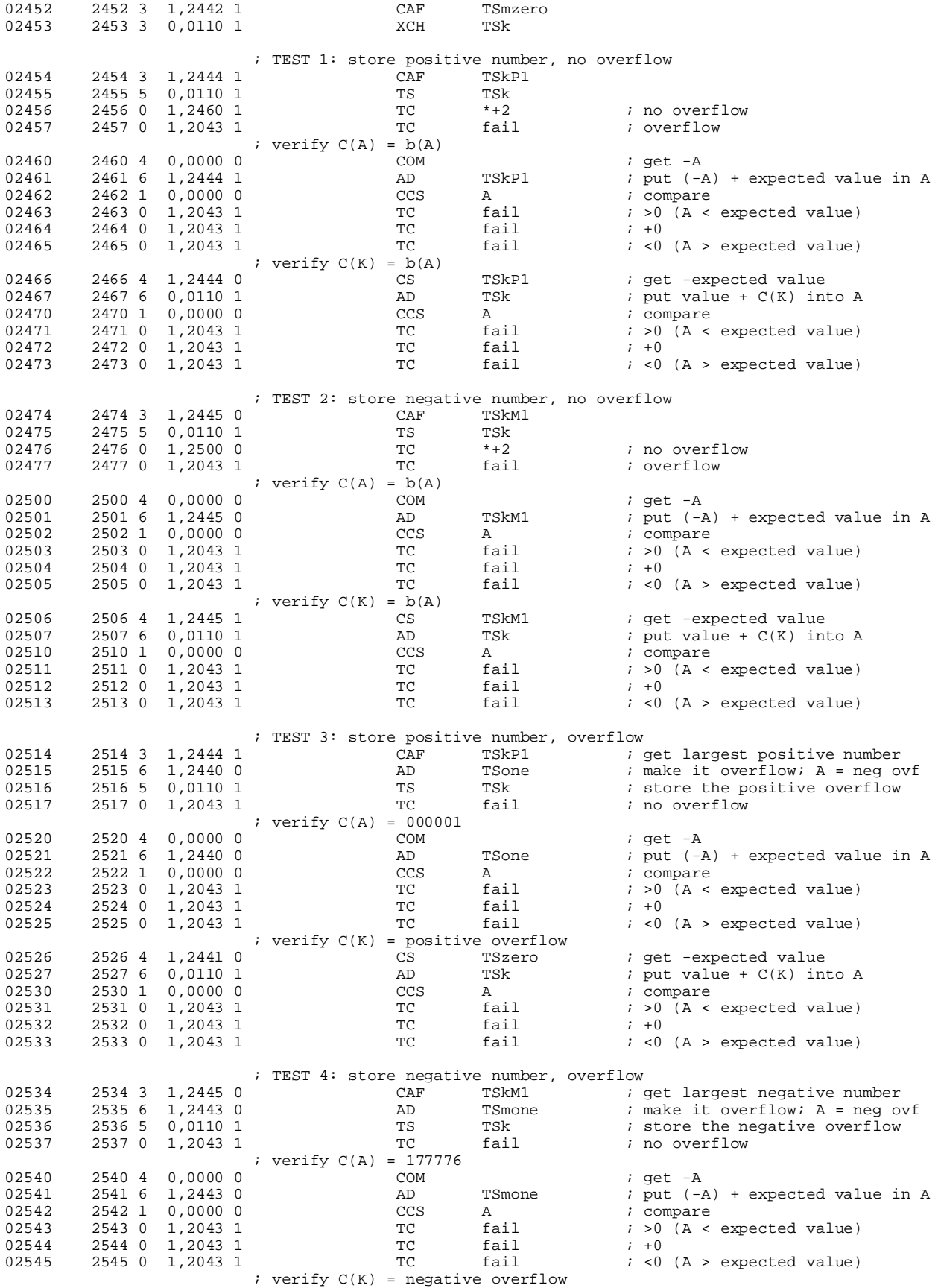

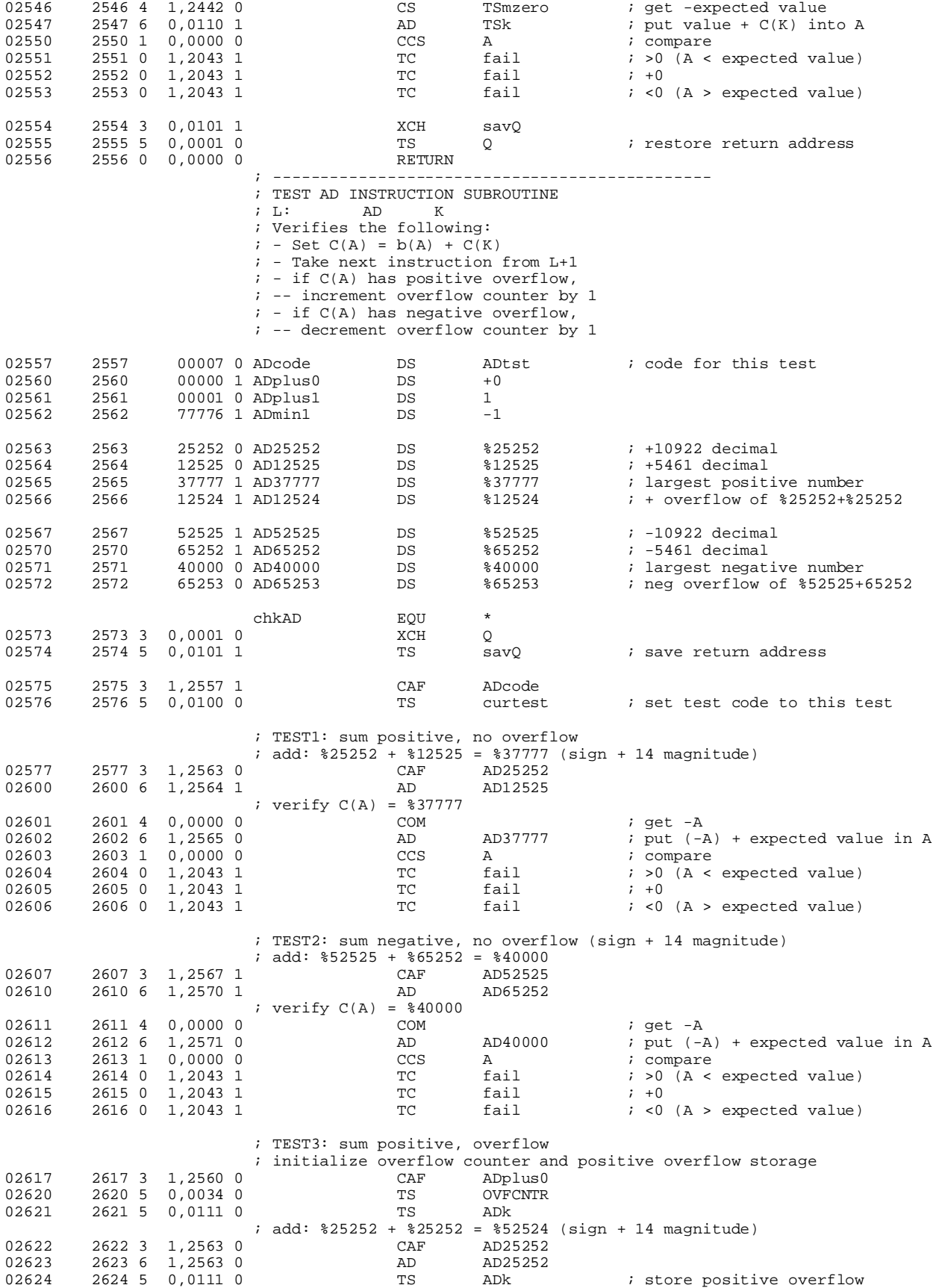

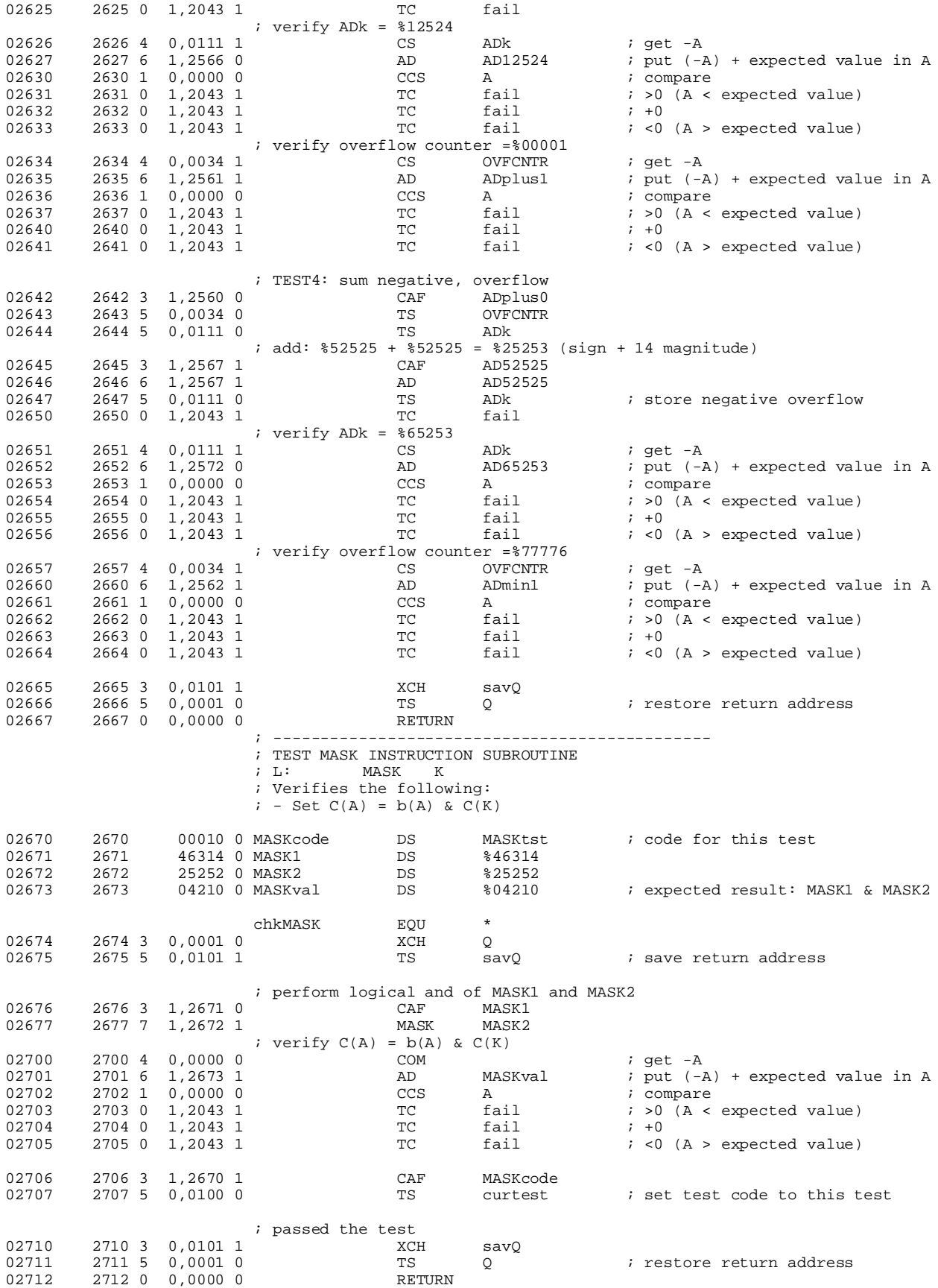

#### ; ---------------------------------------------- ; PASSED ALL TESTS!

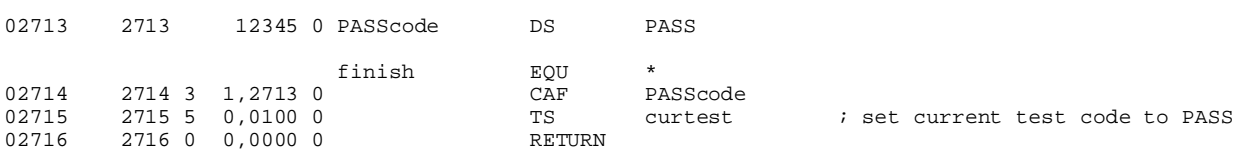

#### ; ---------------------------------------------- ; INTERRUPT SERVICE ROUTINE

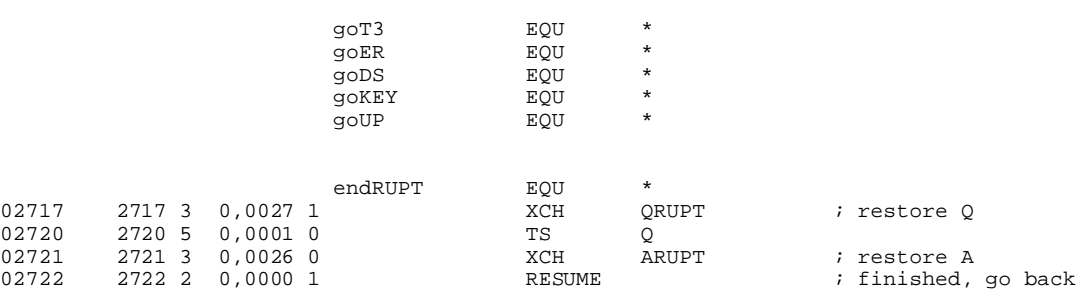

Assembly complete. Errors = 0

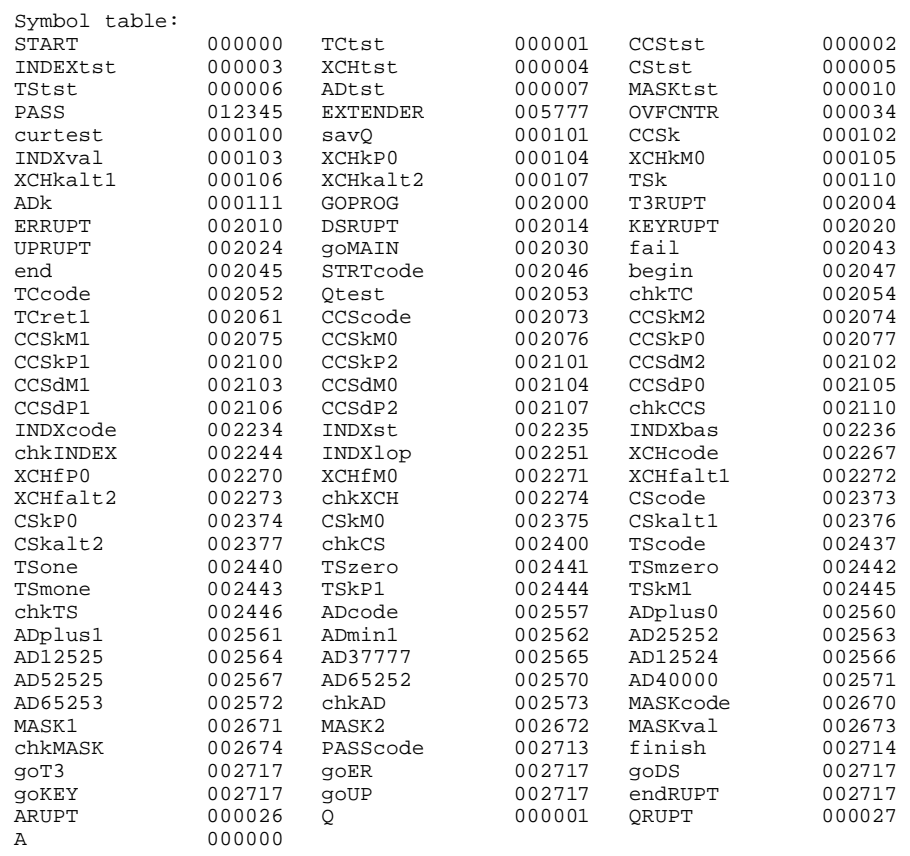

# **TECO2 assembler listing**

Block I Apollo Guidance Computer (AGC4) assembler version 1.6 for EPROM

First pass: generate symbol table. Second pass: generate object code. ; TECO2 (file:teco2.asm)  $\mathcal{L}^{\text{max}}$  is a set of the set of the set of the set of the set of the set of the set of the set of the set of the set of the set of the set of the set of the set of the set of the set of the set of the set of the set ; Version: 1.0 ; Author: John Pultorak ; Date: 9/14/2001  $\mathcal{L}^{\text{max}}$  ; PURPOSE: ; Test and checkout program for the Block 1 Apollo Guidance Computer. ; Tests extracode instructions: MP, DV, SU  $\mathcal{L}^{\text{max}}$  ; OPERATION: ; Enters an infinite loop at the end of the test. The A register ; contains the code for the test that failed, or the PASS code if all ; tests succeeded. See test codes below.  $\mathcal{L}^{\text{max}}$  is a set of the set of the set of the set of the set of the set of the set of the set of the set of the set of the set of the set of the set of the set of the set of the set of the set of the set of the set ; ERRATA: ; - Written for the AGC4R assembler. The assembler directives and ; syntax differ somewhat from the original AGC assembler. ; - The tests attempt to check all threads, but are not exhaustive.  $\mathcal{L}^{\text{max}}$  is a set of the set of the set of the set of the set of the set of the set of the set of the set of the set of the set of the set of the set of the set of the set of the set of the set of the set of the set ; SOURCES: ; Information on the Block 1 architecture: instruction set, instruction ; sequences, registers, register transfers, control pulses, memory and ; memory addressing, I/O assignments, interrupts, and involuntary ; counters was obtained from:  $\mathcal{L}^{\text{max}}$  is a set of the set of the set of the set of the set of the set of the set of the set of the set of the set of the set of the set of the set of the set of the set of the set of the set of the set of the set ; A. Hopkins, R. Alonso, and H. Blair-Smith, "Logical Description ; for the Apollo Guidance Computer (AGC4)", R-393, MIT Instrumentation Laboratory, Cambridge, MA, Mar. 1963.  $\mathcal{L}^{\text{max}}$  is a set of the set of the set of the set of the set of the set of the set of the set of the set of the set of the set of the set of the set of the set of the set of the set of the set of the set of the set ; Supplementary information was obtained from:  $\mathcal{L}^{\text{max}}$  is a set of the set of the set of the set of the set of the set of the set of the set of the set of the set of the set of the set of the set of the set of the set of the set of the set of the set of the set ; R. Alonso, J. H. Laning, Jr. and H. Blair-Smith, "Preliminary ; MOD 3C Programmer's Manual", E-1077, MIT Instrumentation Laboratory, Cambridge, MA, Nov. 1961.  $\mathcal{L}^{\text{max}}$  is a set of the set of the set of the set of the set of the set of the set of the set of the set of the set of the set of the set of the set of the set of the set of the set of the set of the set of the set ; B. I. Savage and A. Drake, "AGC4 Basic Training Manual, Volume I", ; E-2052, MIT Instrumentation Laboratory, Cambridge, ; MA, Jan. 1967.  $\mathcal{L}^{\text{max}}$  is a set of the set of the set of the set of the set of the set of the set of the set of the set of the set of the set of the set of the set of the set of the set of the set of the set of the set of the set ; E. C. Hall, "MIT's Role in Project Apollo, Volume III, Computer Subsystem", R-700, MIT Charles Stark Draper Laboratory, Cambridge, MA, Aug. 1972.  $\mathcal{L}^{\text{max}}$  is a set of the set of the set of the set of the set of the set of the set of the set of the set of the set of the set of the set of the set of the set of the set of the set of the set of the set of the set ; A. Hopkins, "Guidance Computer Design, Part VI", source unknown.  $\mathcal{L}^{\text{max}}$  is a set of the set of the set of the set of the set of the set of the set of the set of the set of the set of the set of the set of the set of the set of the set of the set of the set of the set of the set A. I. Green and J. J. Rocchio, "Keyboard and Display System Program ; for AGC (Program Sunrise)", E-1574, MIT Instrumentation Laboratory, Cambridge, MA, Aug. 1964.  $\mathcal{L}^{\text{max}}$  is a set of the set of the set of the set of the set of the set of the set of the set of the set of the set of the set of the set of the set of the set of the set of the set of the set of the set of the set E, C. Hall, "Journey to the Moon: The History of the Apollo ; Guidance Computer", AIAA, Reston VA, 1996.  $\mathcal{L}^{\text{max}}$ START EQU  $\text{\$00}$ MPtst  $EQU$   $$01$  ; MP check failed<br> $N/t$ st  $FOII$   $$02$  ; NV check failed EQU %02 ; DV check failed SUtst EQU  $\frac{1}{20}$  803 ; SU check failed PASS EQU  $\text{\$12345}$  ; PASSED all checks ; ----------------------------------------------

 ORG EXTENDER 05777 5777 47777 0 DS  $\frac{1}{2}$  DS  $\frac{1}{2}$  needed for EXTEND

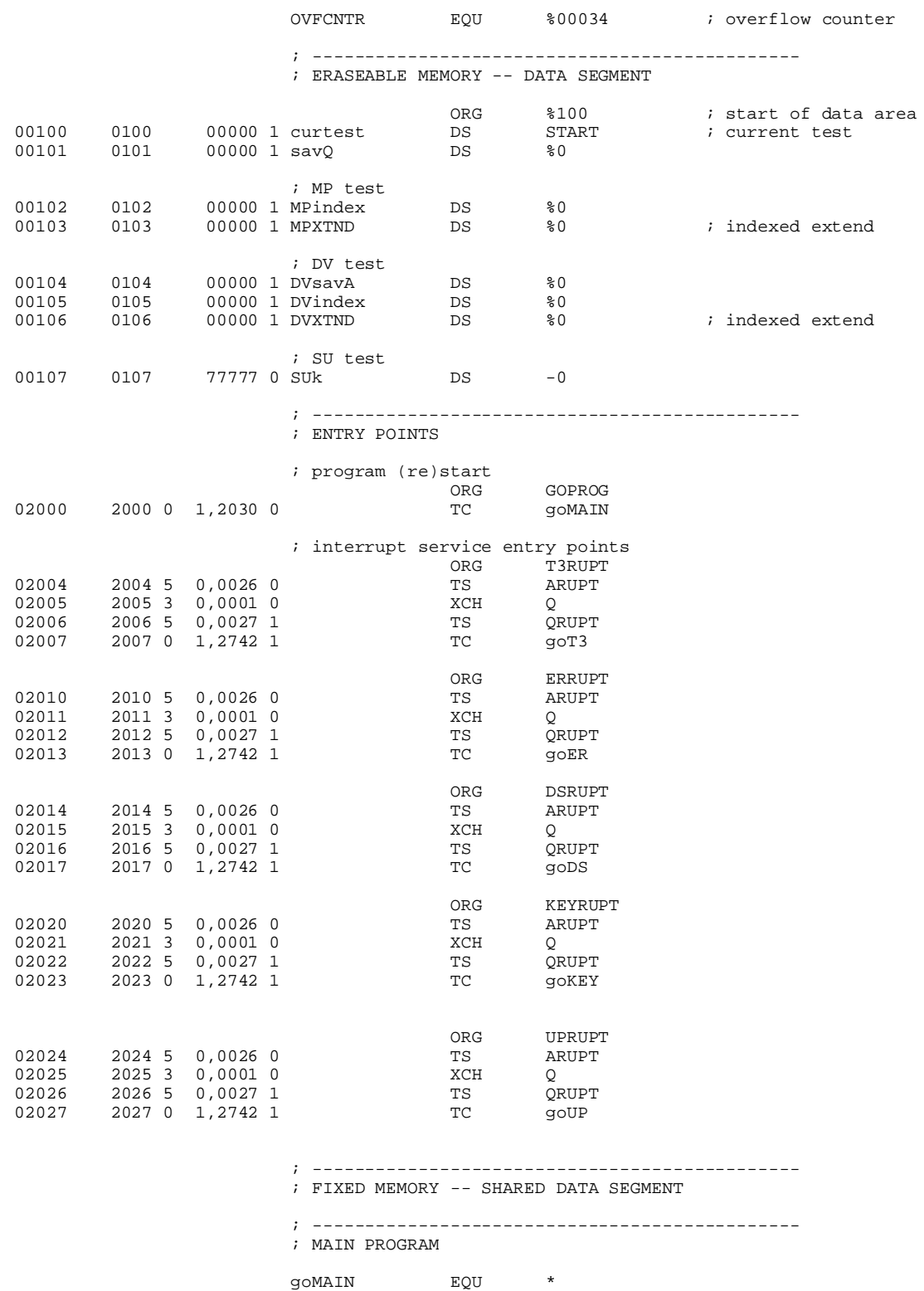

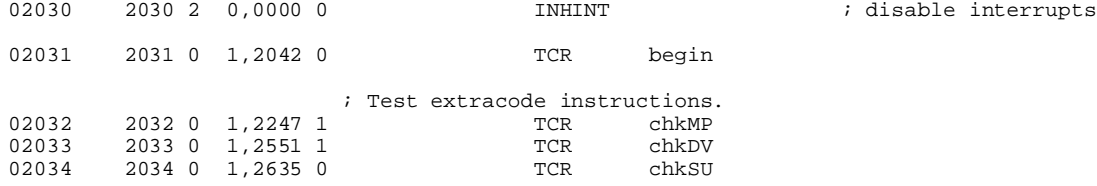

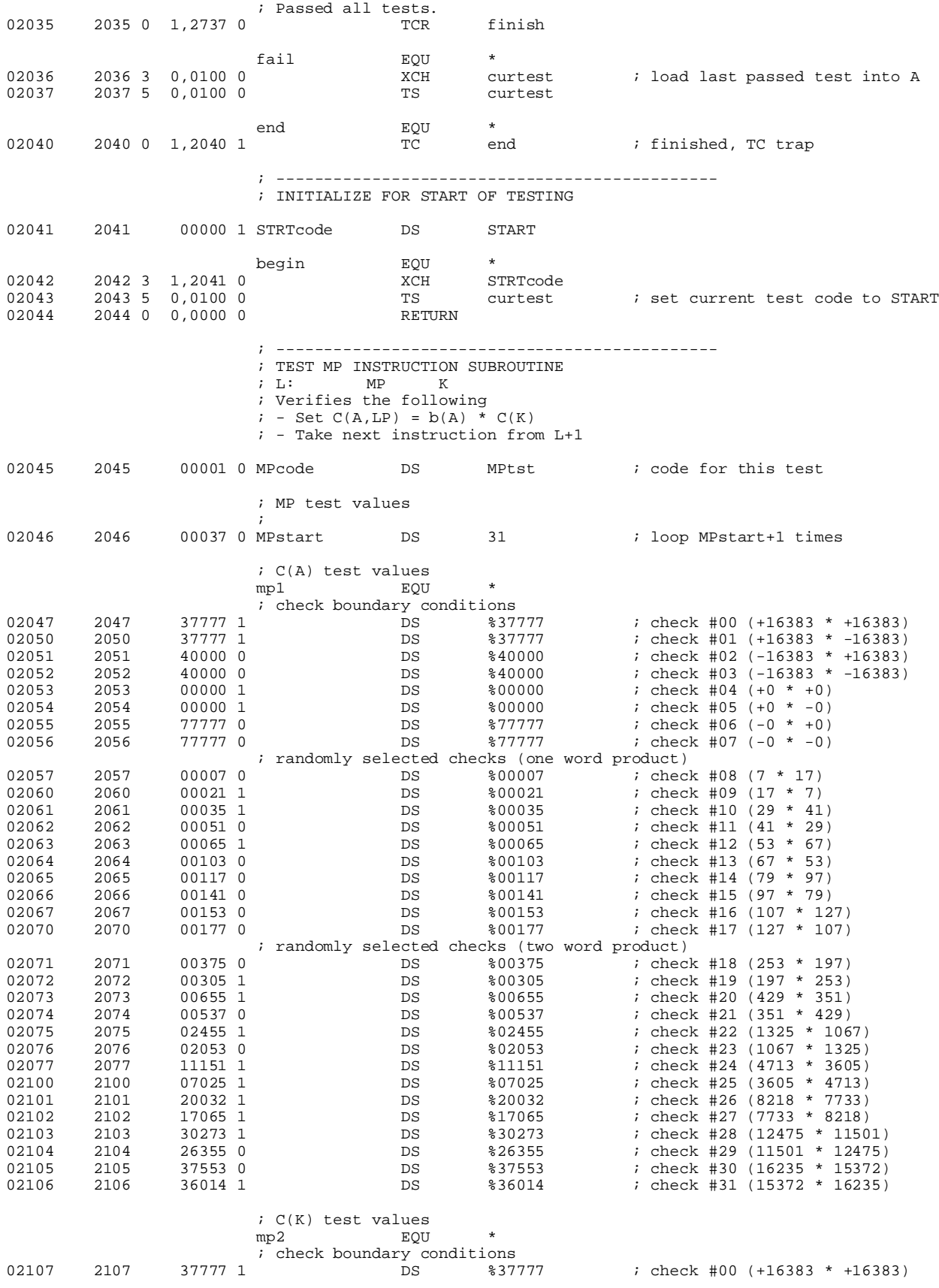

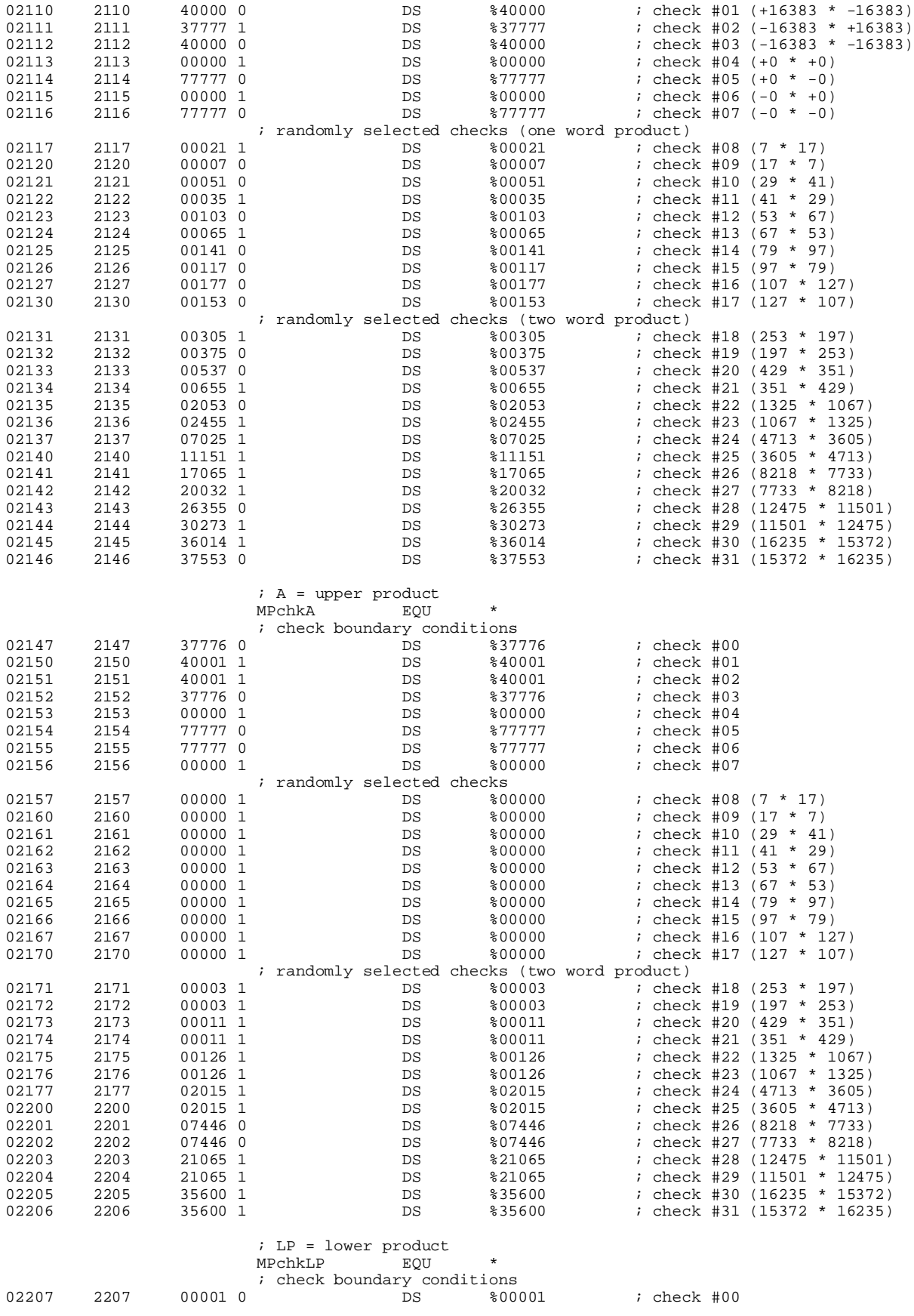

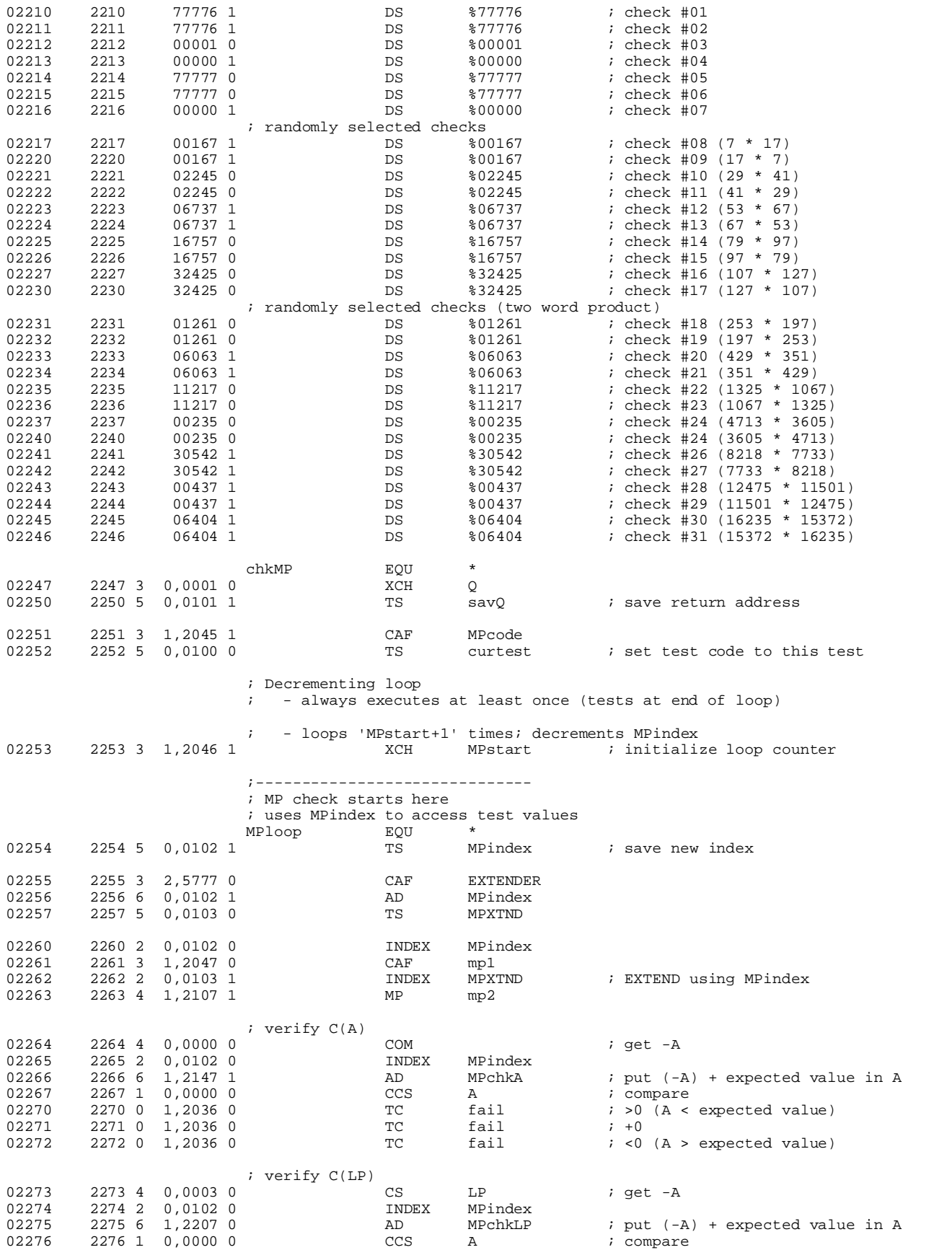

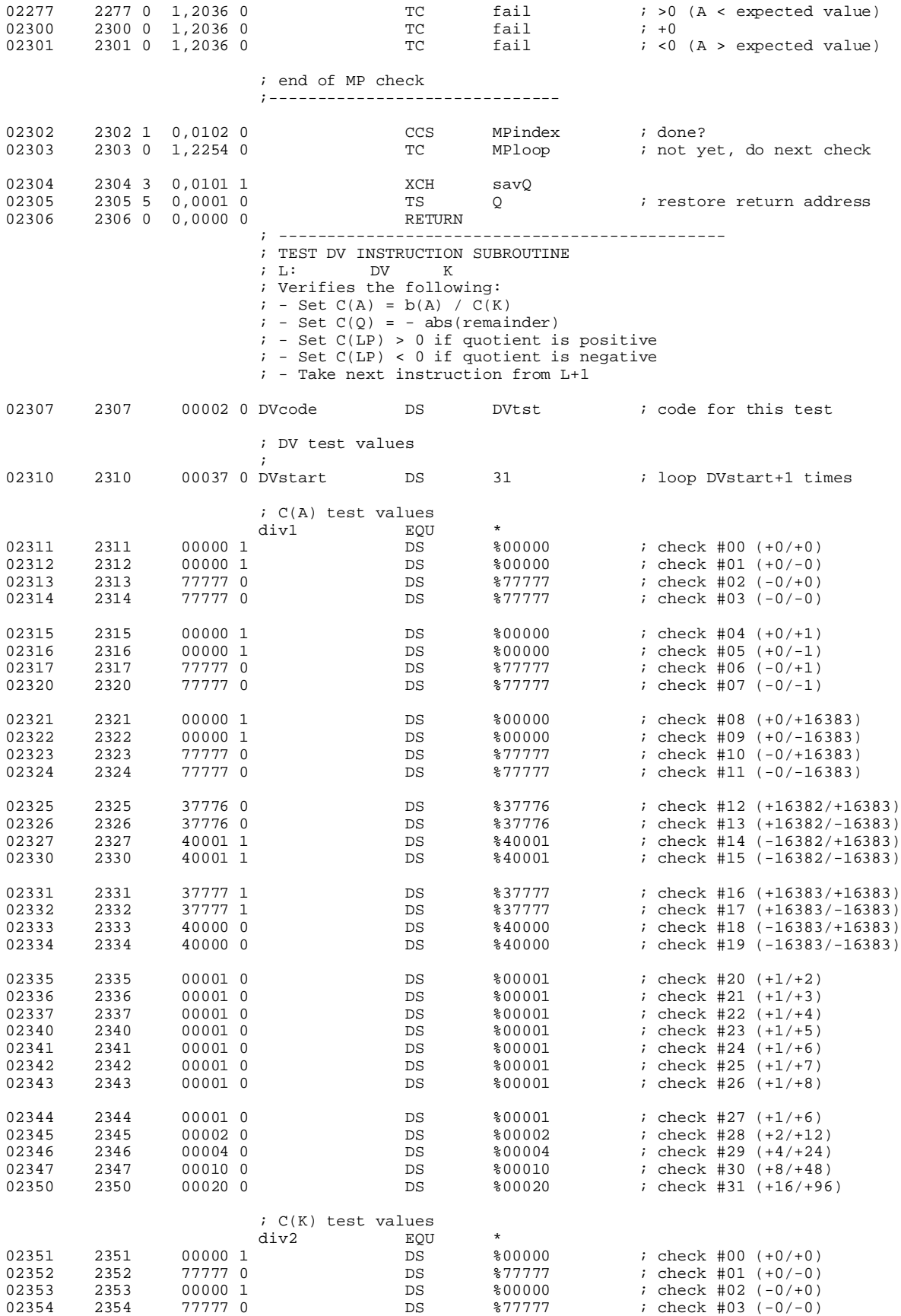

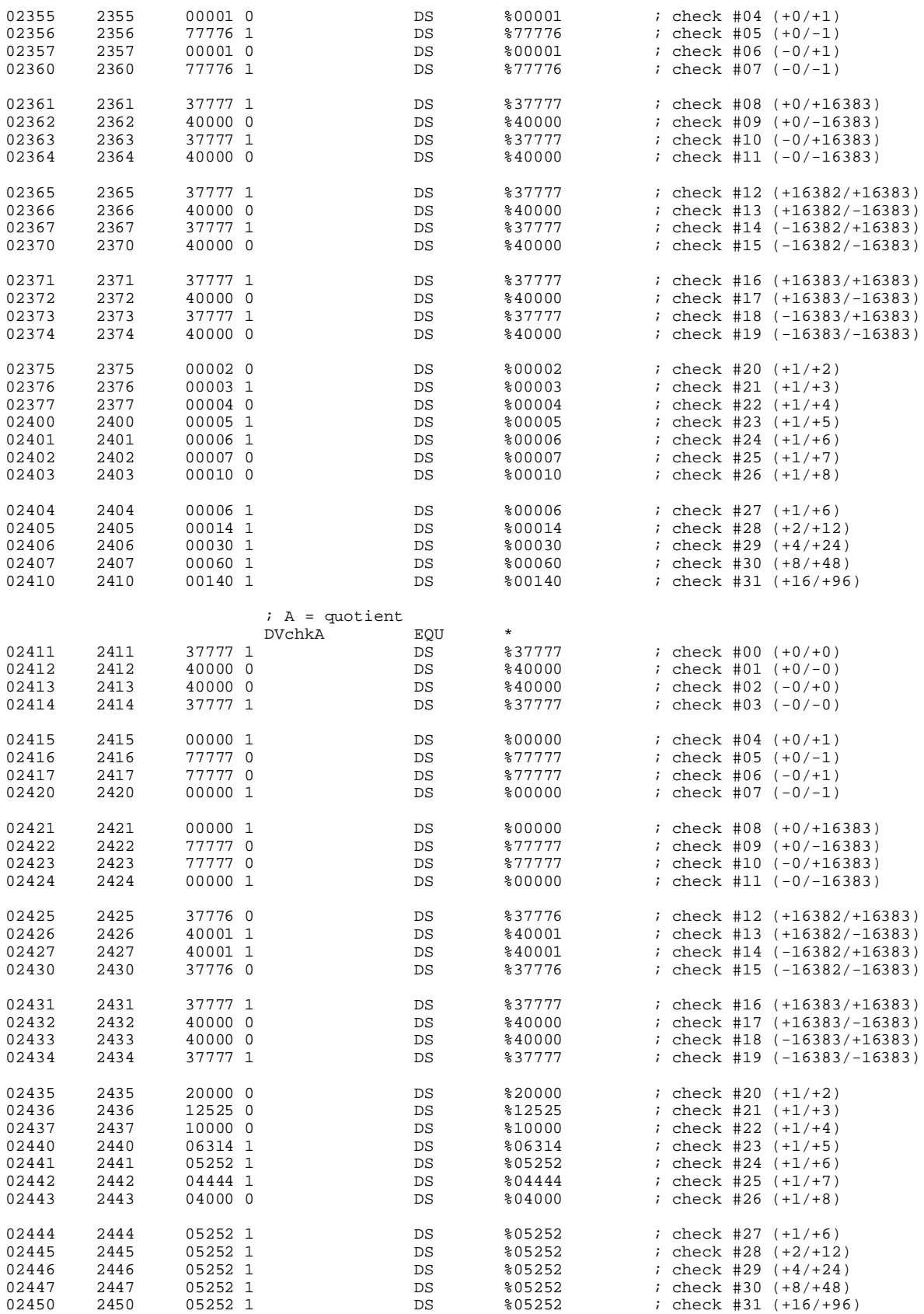

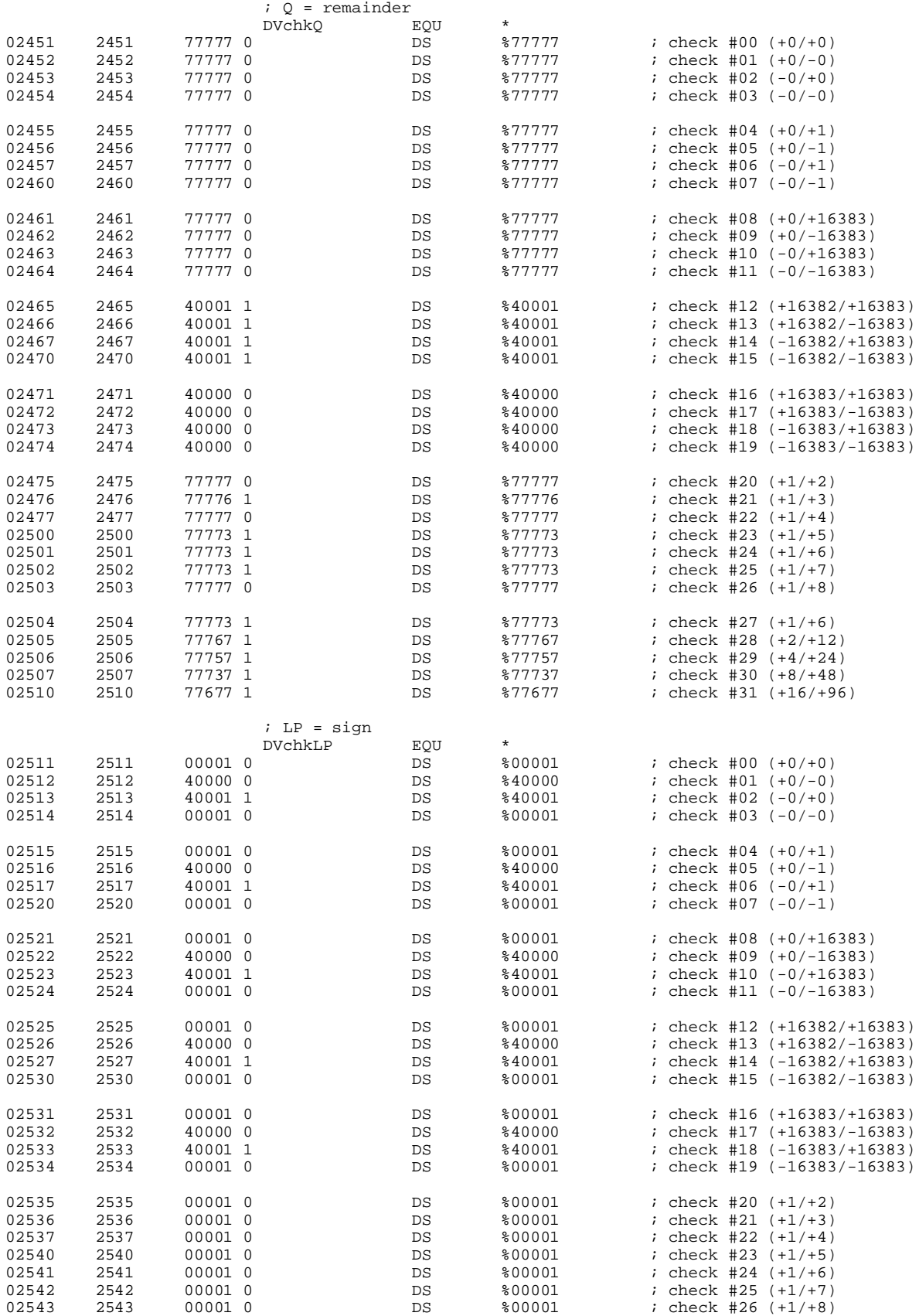

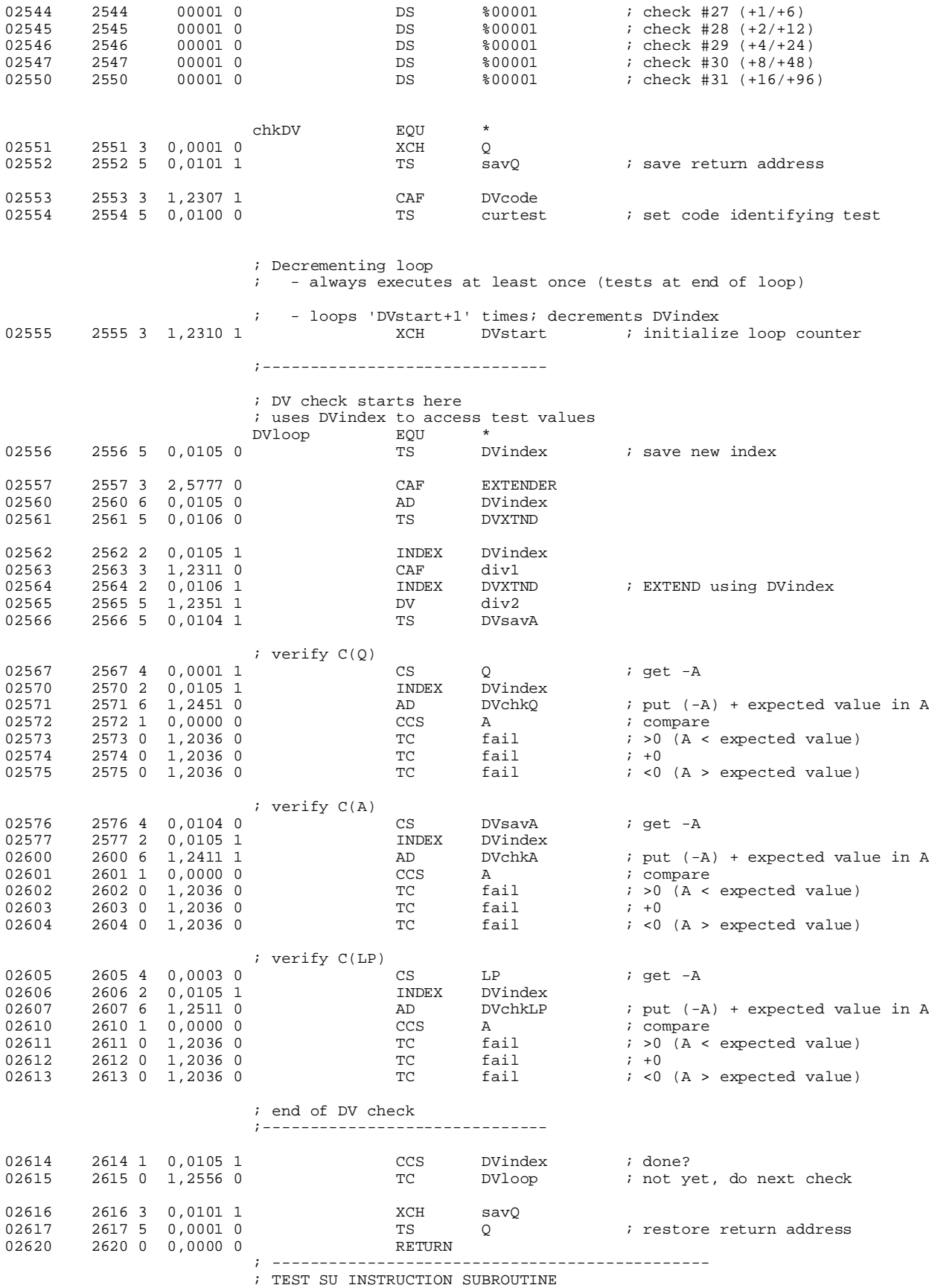

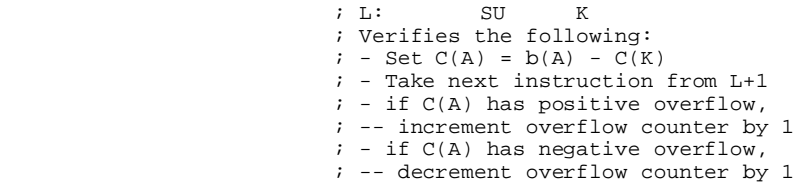

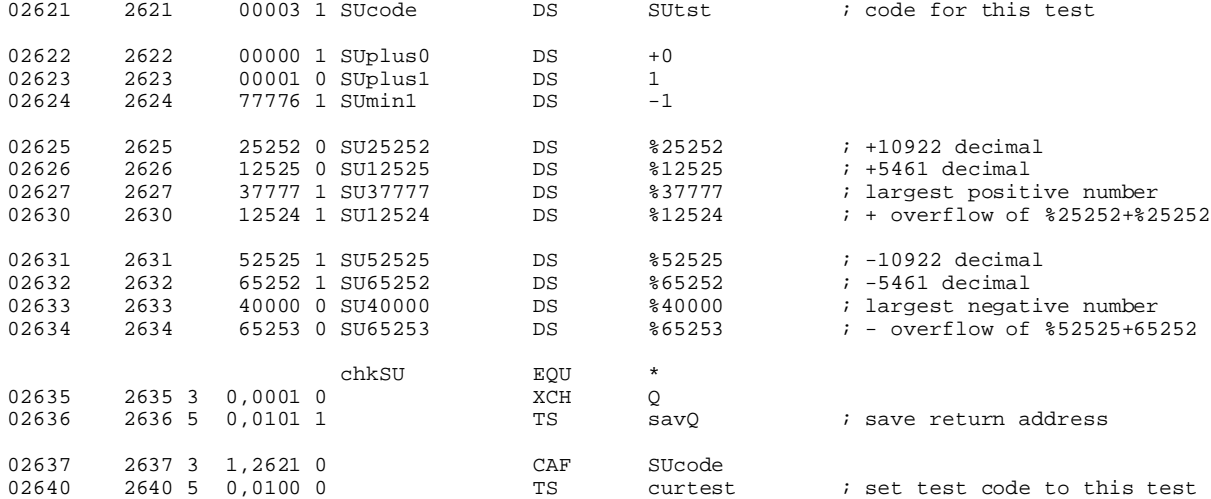

 ; NOTE: these test are similar to the checks for AD, but ; the AD augend value has been changed to negative and AD has ; been changed to SU. The results produced by this change ; are identical to AD, and so the checks are the same.

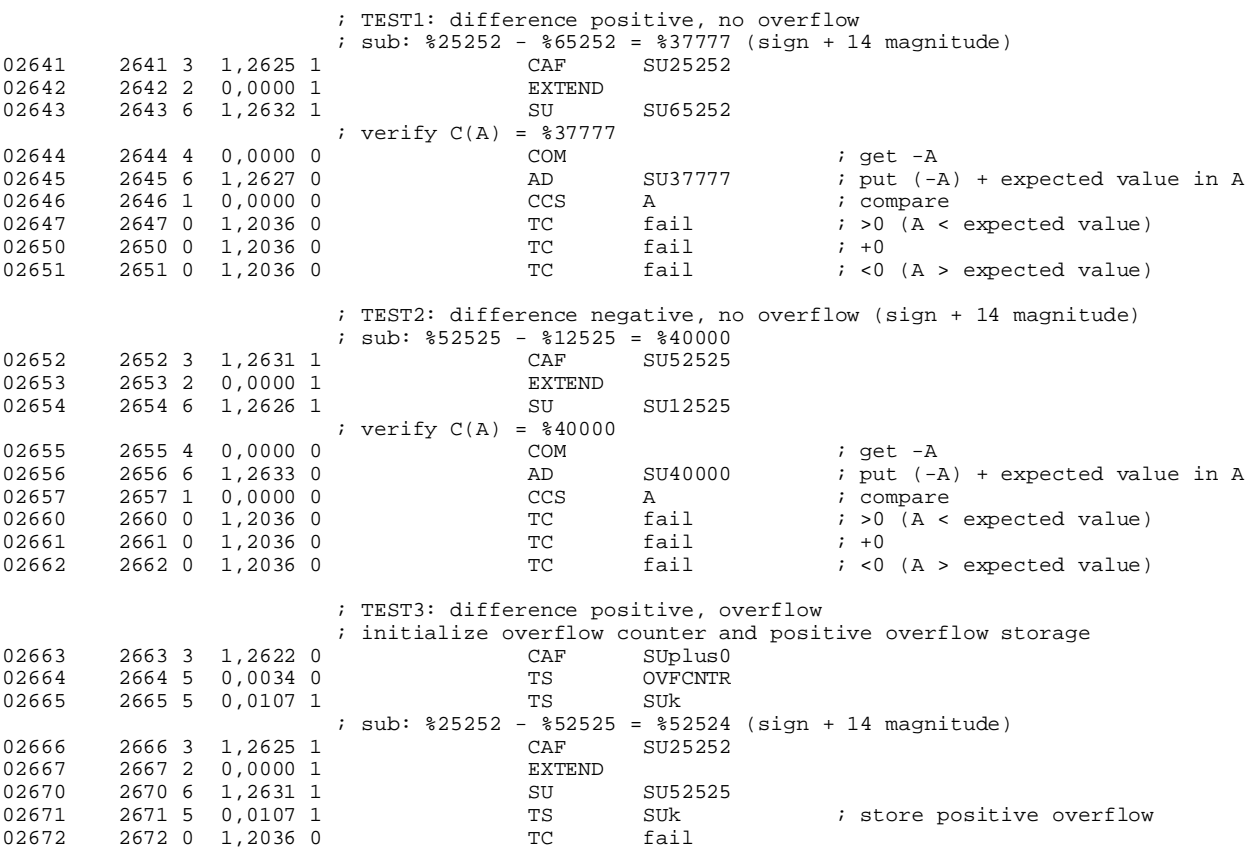

; verify SUk = %12524

02673 2673 4 0,0107 0 CS SUk ; get -A

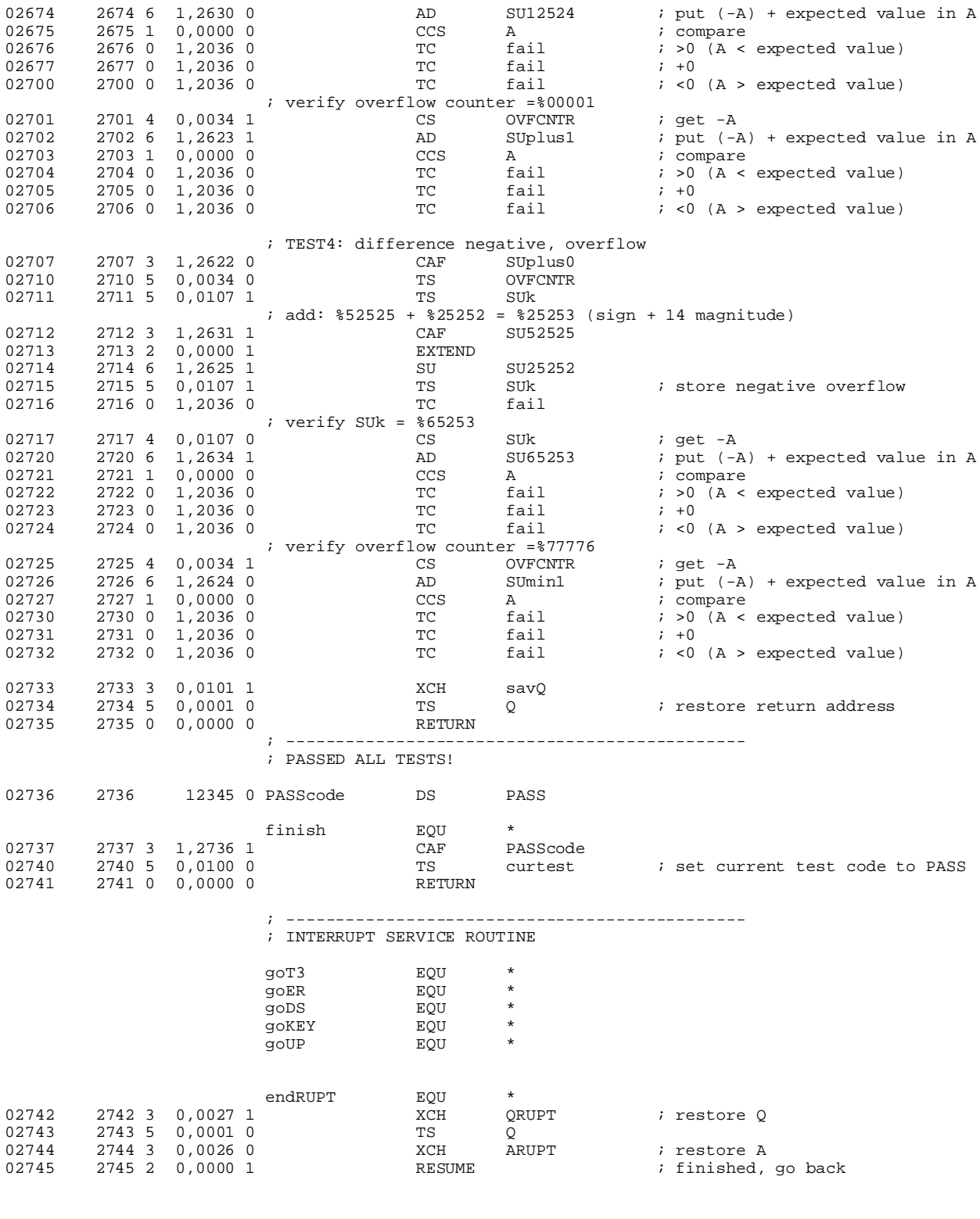

Assembly complete. Errors = 0

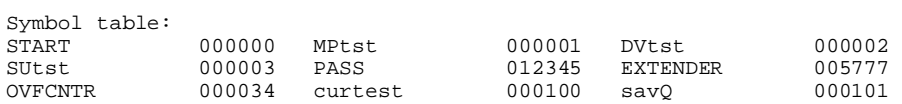

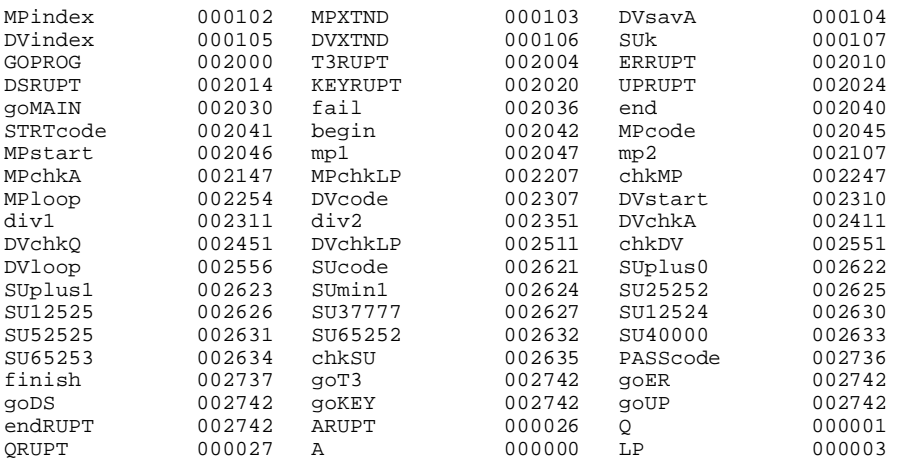

# **TECO3 assembler listing**

Block I Apollo Guidance Computer (AGC4) assembler version 1.6 for EPROM

First pass: generate symbol table. Second pass: generate object code. ; TECO3 (file:teco3.asm)  $\mathcal{L}^{\text{max}}$  is a set of the set of the set of the set of the set of the set of the set of the set of the set of the set of the set of the set of the set of the set of the set of the set of the set of the set of the set ; Version: 1.0 ; Author: John Pultorak ; Date: 9/14/2001  $\mathcal{L}^{\text{max}}$  ; PURPOSE: ; Test and checkout program for the Block 1 Apollo Guidance Computer. ; Tests editing registers: CYR, SR, CYL, SL.  $\mathcal{L}^{\text{max}}$  ; OPERATION: ; Enters an infinite loop at the end of the test. The A register ; contains the code for the test that failed, or the PASS code if all ; tests succeeded. See test codes below.  $\mathcal{L}^{\text{max}}$  is a set of the set of the set of the set of the set of the set of the set of the set of the set of the set of the set of the set of the set of the set of the set of the set of the set of the set of the set ; ERRATA: ; - Written for the AGC4R assembler. The assembler directives and ; syntax differ somewhat from the original AGC assembler. ; - The tests attempt to check all threads, but are not exhaustive.  $\mathcal{L}^{\text{max}}$  is a set of the set of the set of the set of the set of the set of the set of the set of the set of the set of the set of the set of the set of the set of the set of the set of the set of the set of the set ; SOURCES: ; Information on the Block 1 architecture: instruction set, instruction ; sequences, registers, register transfers, control pulses, memory and ; memory addressing, I/O assignments, interrupts, and involuntary ; counters was obtained from:  $\mathcal{L}^{\text{max}}$  is a set of the set of the set of the set of the set of the set of the set of the set of the set of the set of the set of the set of the set of the set of the set of the set of the set of the set of the set ; A. Hopkins, R. Alonso, and H. Blair-Smith, "Logical Description ; for the Apollo Guidance Computer (AGC4)", R-393, MIT Instrumentation Laboratory, Cambridge, MA, Mar. 1963.  $\mathcal{L}^{\text{max}}$  is a set of the set of the set of the set of the set of the set of the set of the set of the set of the set of the set of the set of the set of the set of the set of the set of the set of the set of the set ; Supplementary information was obtained from:  $\mathcal{L}^{\text{max}}$  is a set of the set of the set of the set of the set of the set of the set of the set of the set of the set of the set of the set of the set of the set of the set of the set of the set of the set of the set ; R. Alonso, J. H. Laning, Jr. and H. Blair-Smith, "Preliminary ; MOD 3C Programmer's Manual", E-1077, MIT Instrumentation Laboratory, Cambridge, MA, Nov. 1961.  $\mathcal{L}^{\text{max}}$  is a set of the set of the set of the set of the set of the set of the set of the set of the set of the set of the set of the set of the set of the set of the set of the set of the set of the set of the set ; B. I. Savage and A. Drake, "AGC4 Basic Training Manual, Volume I", ; E-2052, MIT Instrumentation Laboratory, Cambridge, ; MA, Jan. 1967.  $\mathcal{L}^{\text{max}}$  is a set of the set of the set of the set of the set of the set of the set of the set of the set of the set of the set of the set of the set of the set of the set of the set of the set of the set of the set ; E. C. Hall, "MIT's Role in Project Apollo, Volume III, Computer Subsystem", R-700, MIT Charles Stark Draper Laboratory, Cambridge, MA, Aug. 1972.  $\mathcal{L}^{\text{max}}$  is a set of the set of the set of the set of the set of the set of the set of the set of the set of the set of the set of the set of the set of the set of the set of the set of the set of the set of the set ; A. Hopkins, "Guidance Computer Design, Part VI", source unknown.  $\mathcal{L}^{\text{max}}$  is a set of the set of the set of the set of the set of the set of the set of the set of the set of the set of the set of the set of the set of the set of the set of the set of the set of the set of the set A. I. Green and J. J. Rocchio, "Keyboard and Display System Program ; for AGC (Program Sunrise)", E-1574, MIT Instrumentation Laboratory, Cambridge, MA, Aug. 1964.  $\mathcal{L}^{\text{max}}$  is a set of the set of the set of the set of the set of the set of the set of the set of the set of the set of the set of the set of the set of the set of the set of the set of the set of the set of the set E, C. Hall, "Journey to the Moon: The History of the Apollo ; Guidance Computer", AIAA, Reston VA, 1996.  $\mathcal{L}^{\text{max}}$  START EQU %00 CYRtst EQU %01 ; CYR check failed<br>SRtst EQU %02 ; SR check failed SRtst EQU %02 ; SR check failed<br>
CYLtst EQU %03 ; CYL check failed EQU %03 ; CYL check failed SLtst EQU  $\text{\$04}$  ; SL check failed PASS EQU  $\text{\$12345}$  ; PASSED all checks ; ---------------------------------------------- ORG EXTENDER 05777 5777 47777 0 DS  $\frac{1}{2}$  DS  $\frac{1}{2}$  needed for EXTEND

#### ; ---------------------------------------------- ; ERASEABLE MEMORY -- DATA SEGMENT

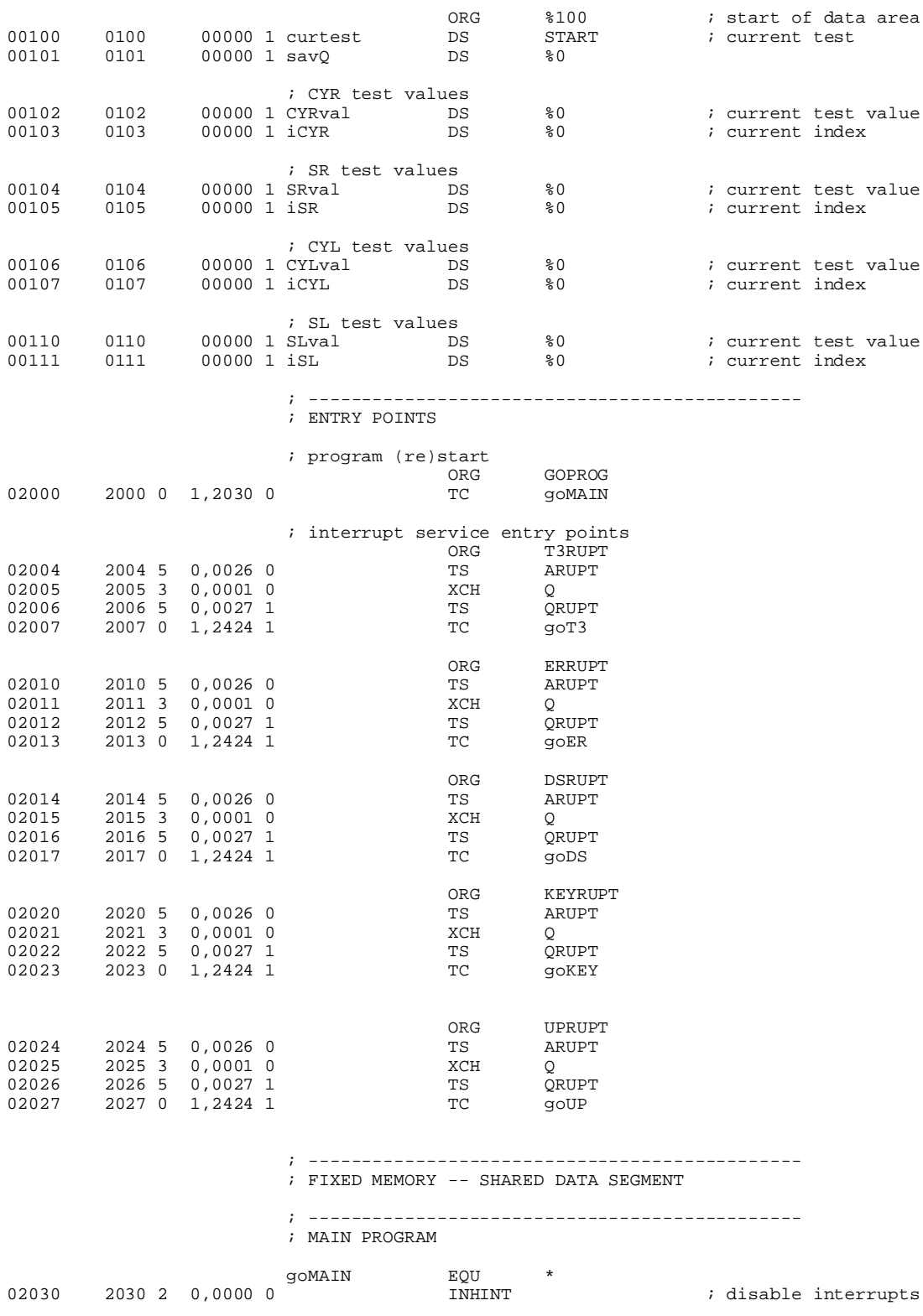

TCR begin

 ; Test extracode instructions. 02032 2032 0 1,2070 1 TCR chkCYR

02031 2031 0 1,2043 1

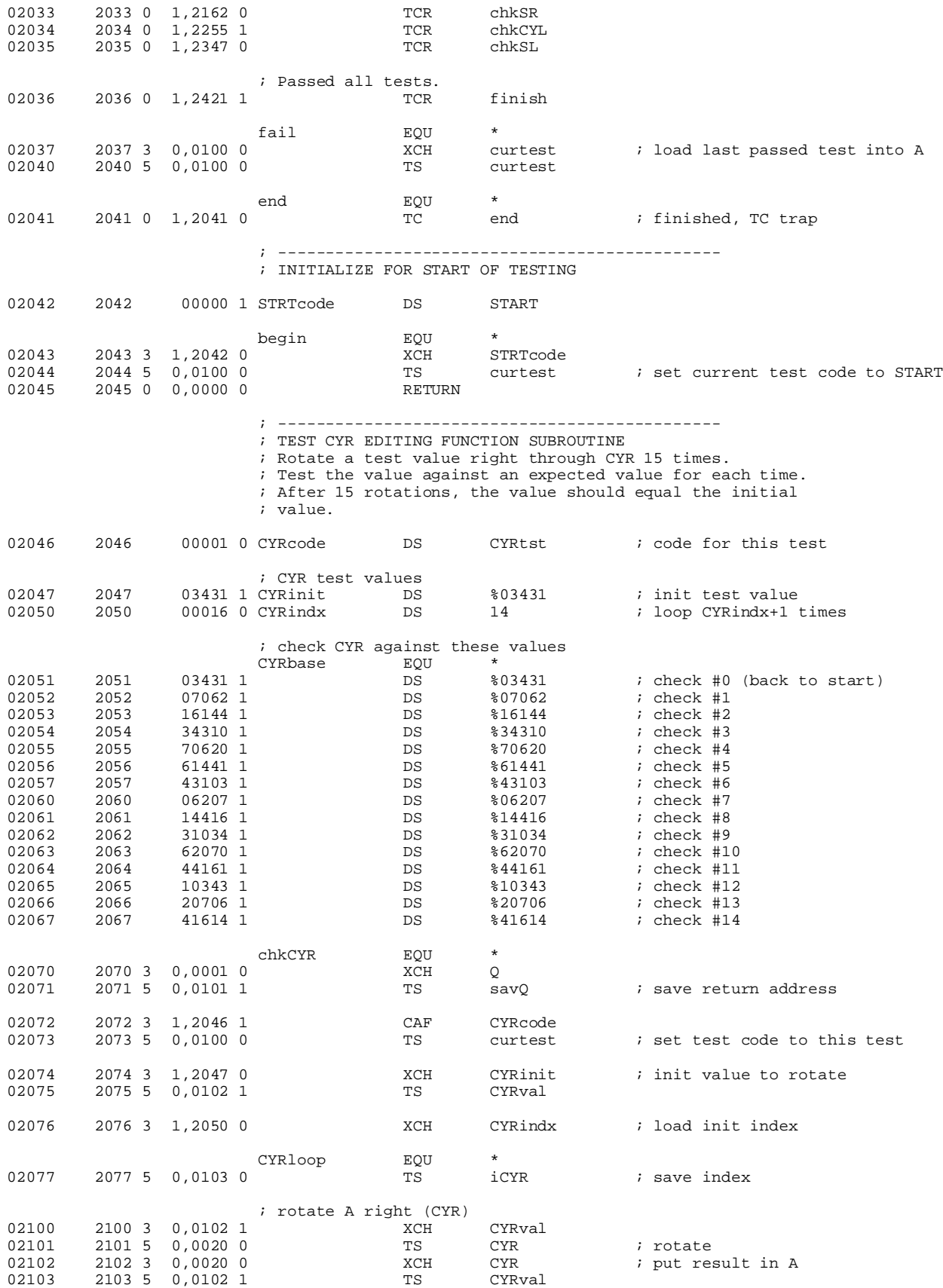

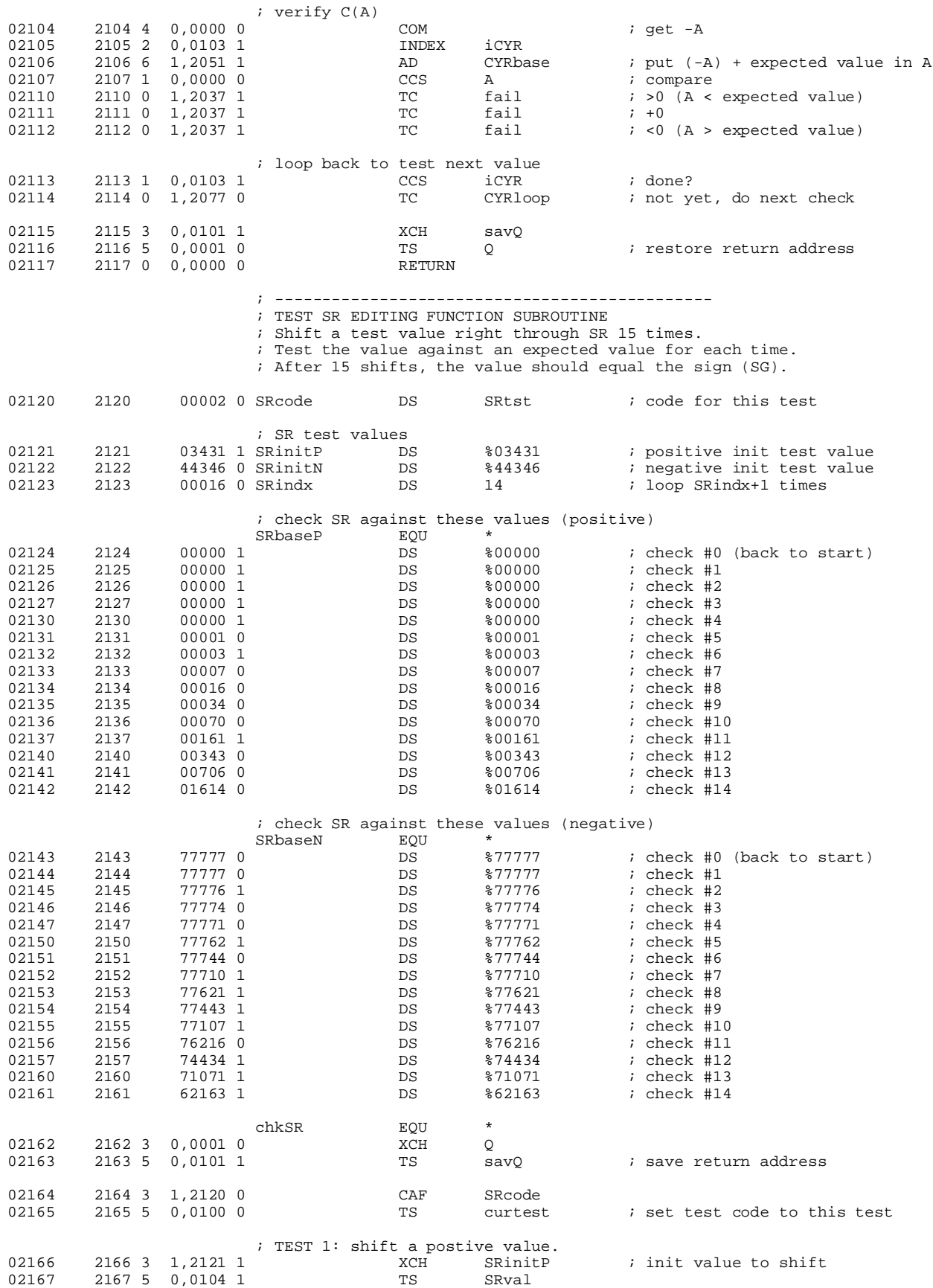

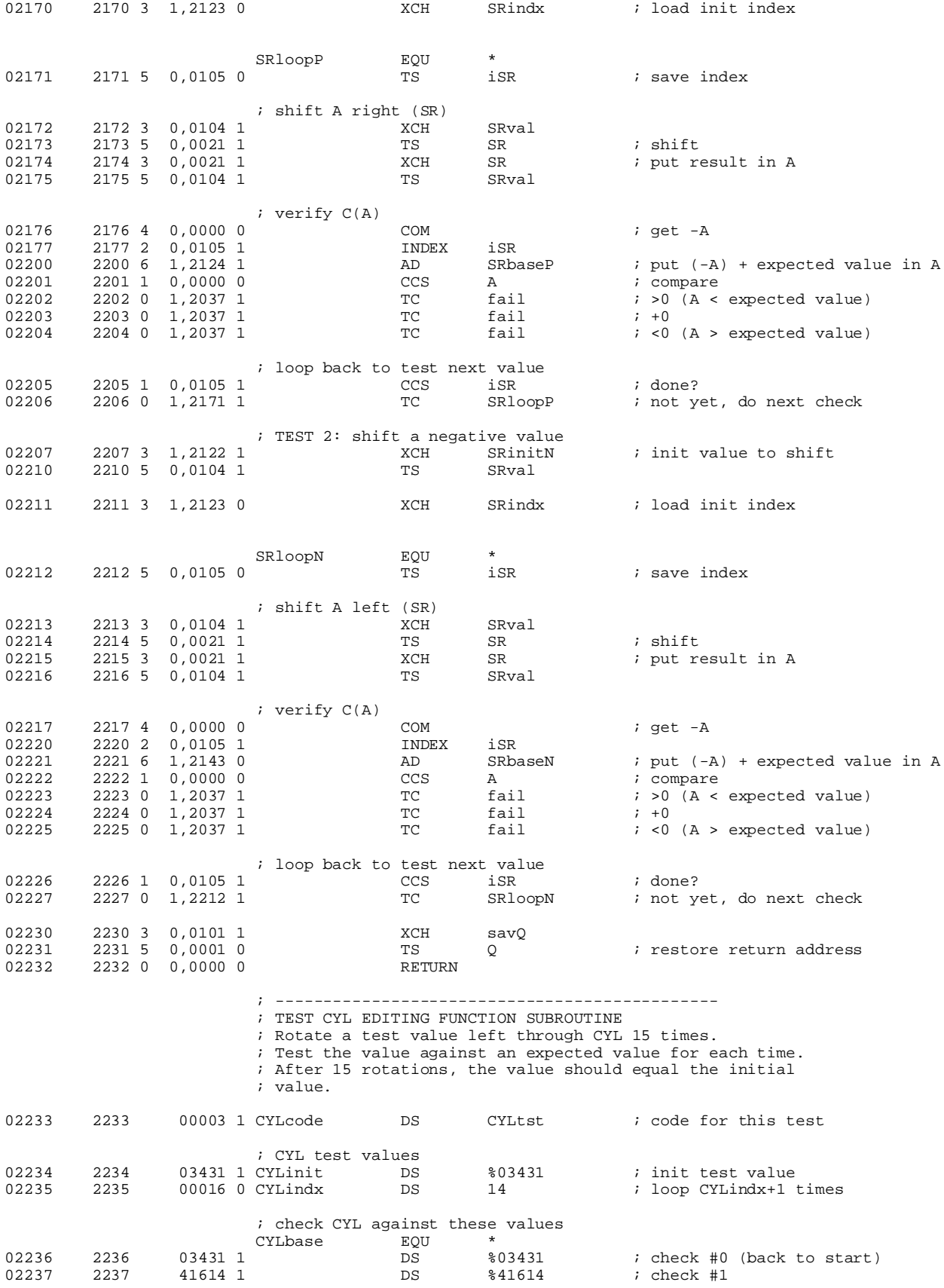

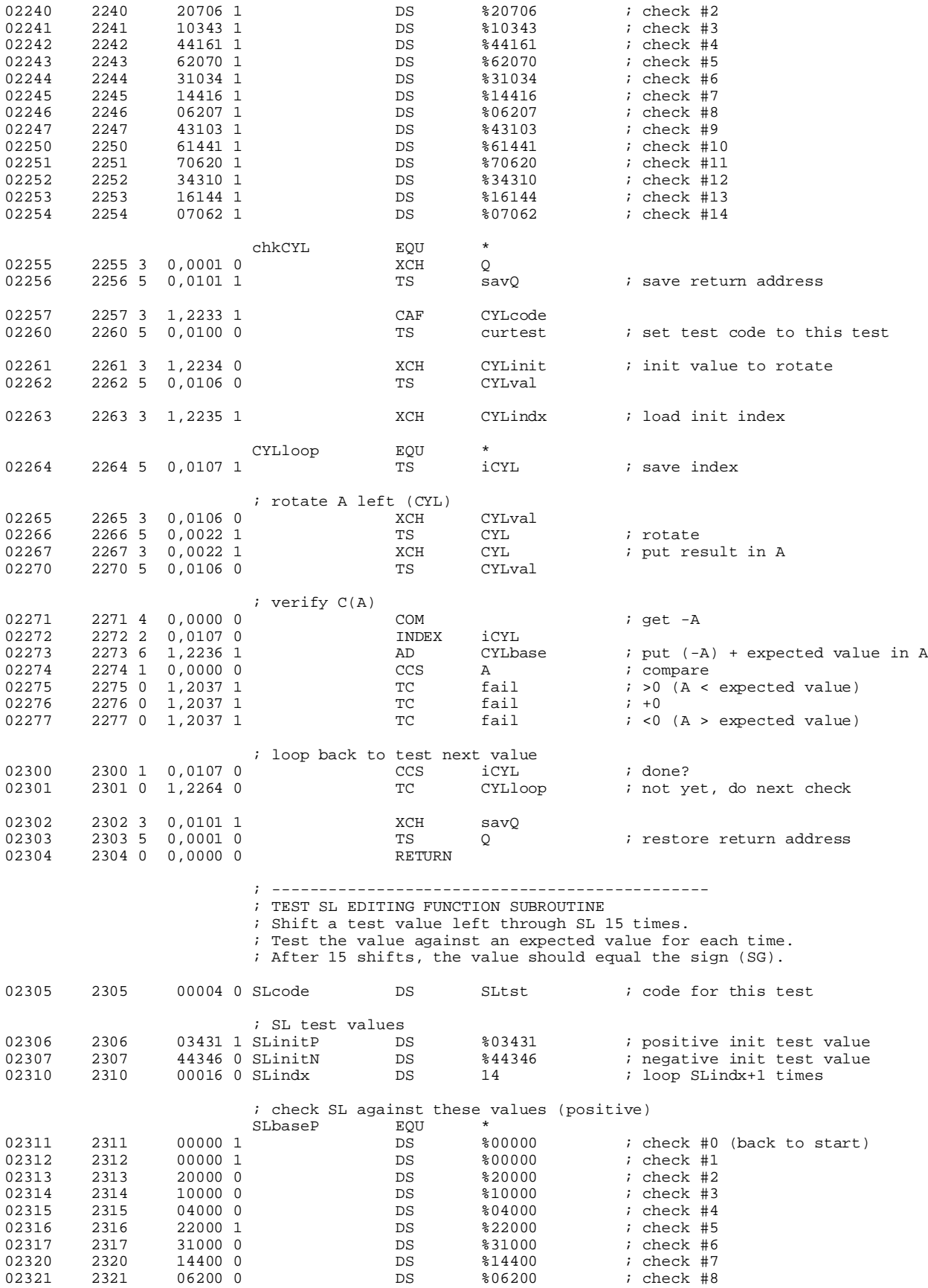

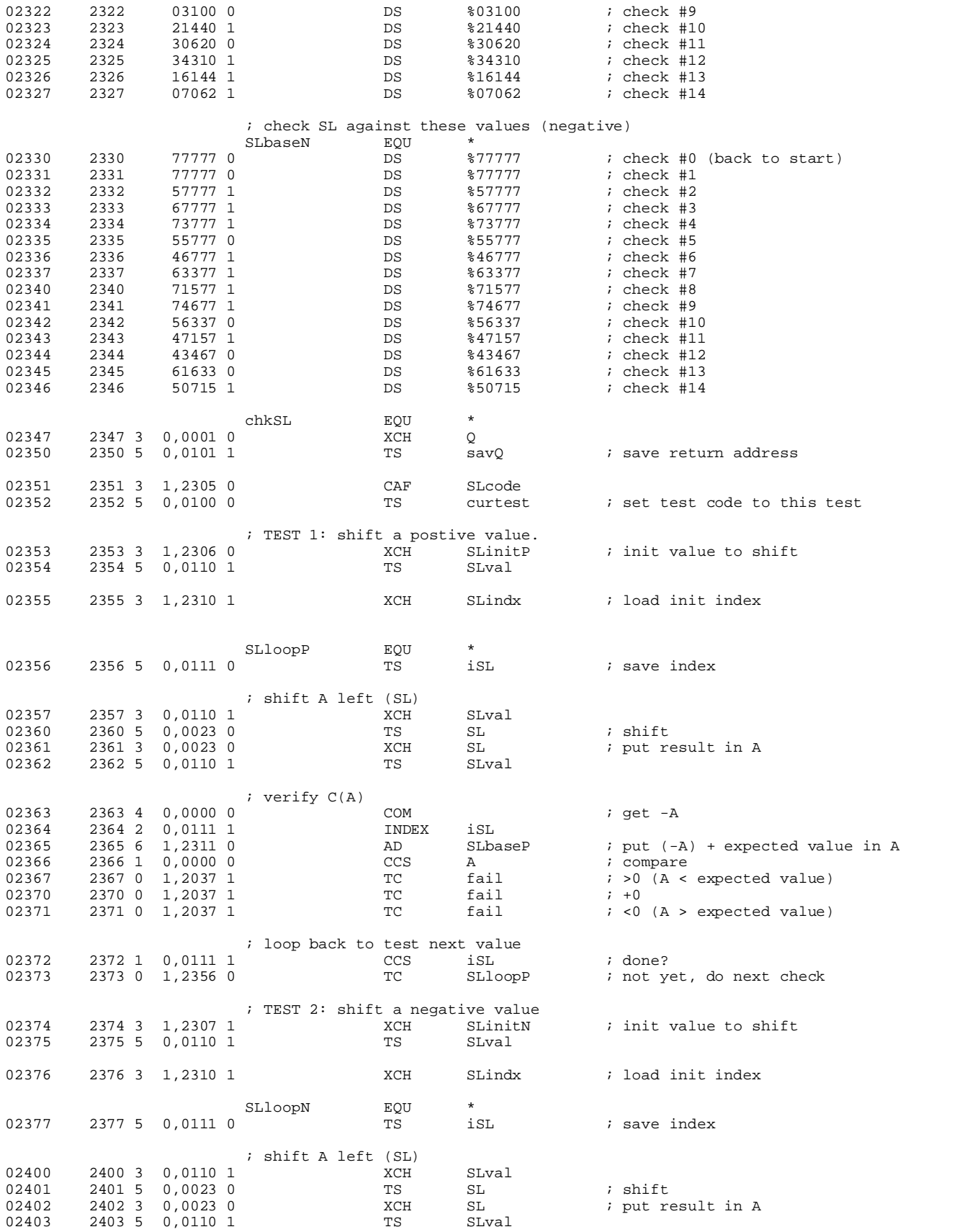

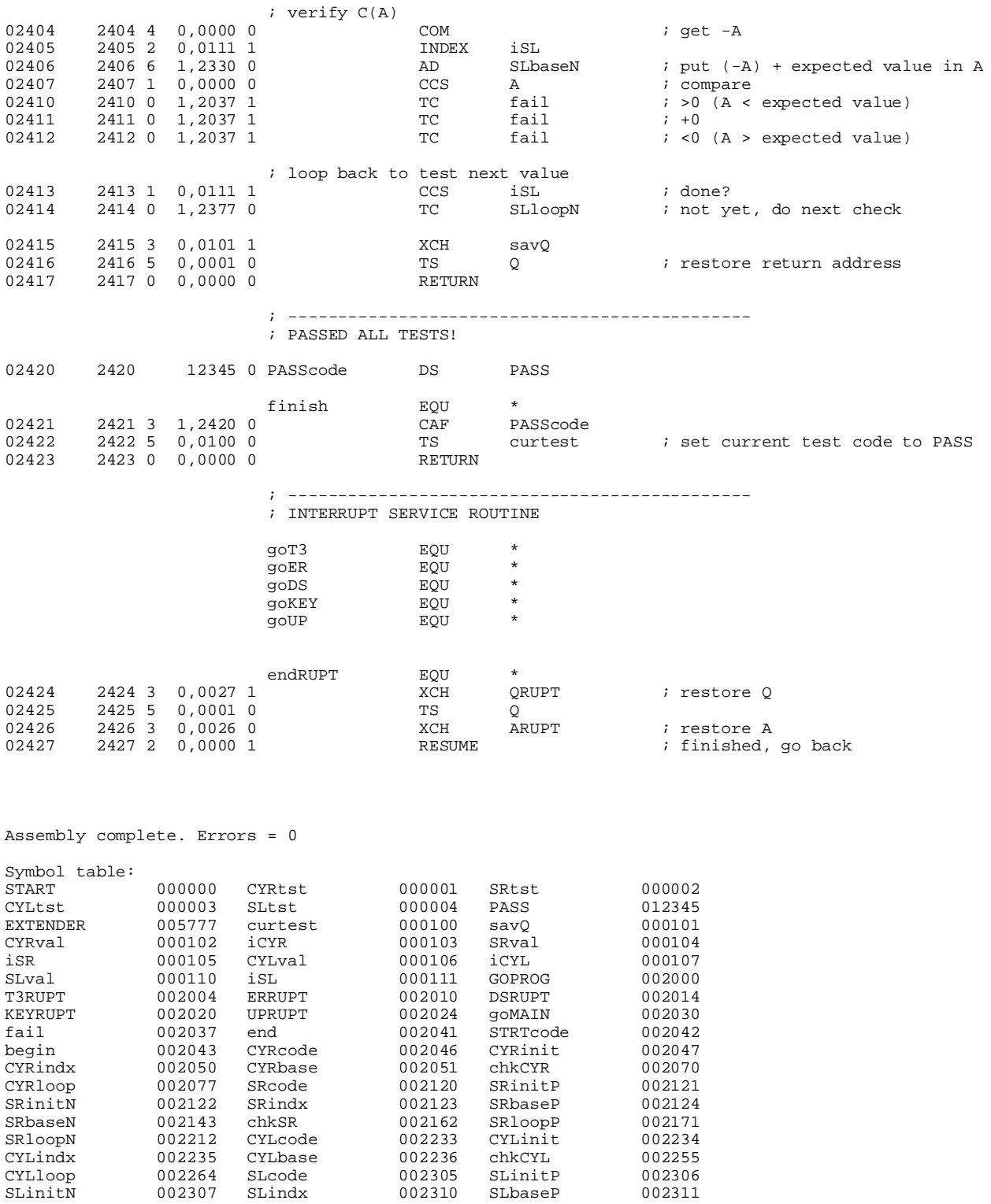

SLinitN 002307 SLindx 002310 SLbaseP 002311<br>SLbaseN 002330 chkSL 002347 SLloopP 002356 SLbaseN 002330 chkSL 002347 SLloopP 002356<br>SLloopN 002377 PASScode 002420 finish 002421 SLloopN 002377 PASScode 002420 finish 002421<br>
9073 002424 90ER 002424 90DS 002424<br>
90KEY 002424 90UP 002424 endRUPT 002424 goT3 002424 goER 002424 goDS 002424 goKEY 002424 goUP 002424 endRUPT 002424 ARUPT 000026 Q 000001 QRUPT 000027

 $\begin{array}{cccccccc}\n\text{CYR} & & & & 000020 & \text{\AA} & & & & 000000 \\
\text{CYL} & & & & 000022 & \text{SL} & & & 000023 \\
\end{array}$ 

 $000022$ 

# **TECO5 assembler listing**

Block I Apollo Guidance Computer (AGC4) assembler version 1.6 for EPROM

First pass: generate symbol table. Second pass: generate object code. ; TECO5 (file:teco5.asm)  $\mathcal{L}^{\text{max}}$  is a set of the set of the set of the set of the set of the set of the set of the set of the set of the set of the set of the set of the set of the set of the set of the set of the set of the set of the set ; Version: 1.0 ; Author: John Pultorak ; Date: 9/14/2001  $\mathcal{L}^{\text{max}}$  ; PURPOSE: ; Test and checkout program for the Block 1 Apollo Guidance Computer. ; Tests interrupts.  $\mathcal{L}^{\text{max}}$  ; OPERATION: ; Tests the interrupts by initializing 4 counters to zero and then ; entering a loop where the 1st counter (mainCtr) is incremented on ; each iteration of the loop.  $\mathcal{L}^{\text{max}}$  is a set of the set of the set of the set of the set of the set of the set of the set of the set of the set of the set of the set of the set of the set of the set of the set of the set of the set of the set ; Interrupts are disabled and enabled during each iteration by INHINT ; and RELINT instructions.  $\mathcal{L}^{\text{max}}$  is a set of the set of the set of the set of the set of the set of the set of the set of the set of the set of the set of the set of the set of the set of the set of the set of the set of the set of the set ; Interrupts are automatically inhibited during part of each iteration ; by an overflow condition in register A.  $\mathcal{L}^{\text{max}}$  is a set of the set of the set of the set of the set of the set of the set of the set of the set of the set of the set of the set of the set of the set of the set of the set of the set of the set of the set ; Interrupt service routines for T3RUPT, DSRUPT (aka T4RUPT) and ; KEYRUPT increment their own counters upon each interrupt.  $\mathcal{L}^{\text{max}}$  ; ERRATA: ; - Written for the AGC4R assembler. The assembler directives and ; syntax differ somewhat from the original AGC assembler.  $;$  - The tests attempt to check all threads, but are not exhaustive.  $\mathcal{L}^{\text{max}}$  is a set of the set of the set of the set of the set of the set of the set of the set of the set of the set of the set of the set of the set of the set of the set of the set of the set of the set of the set ; SOURCES: ; Information on the Block 1 architecture: instruction set, instruction ; sequences, registers, register transfers, control pulses, memory and ; memory addressing, I/O assignments, interrupts, and involuntary ; counters was obtained from:  $\mathcal{L}^{\text{max}}$  ; A. Hopkins, R. Alonso, and H. Blair-Smith, "Logical Description for the Apollo Guidance Computer (AGC4)", R-393, MIT Instrumentation Laboratory, Cambridge, MA, Mar. 1963.  $\mathcal{L}^{\text{max}}$  is a set of the set of the set of the set of the set of the set of the set of the set of the set of the set of the set of the set of the set of the set of the set of the set of the set of the set of the set ; Supplementary information was obtained from:  $\mathcal{L}^{\text{max}}$  is a set of the set of the set of the set of the set of the set of the set of the set of the set of the set of the set of the set of the set of the set of the set of the set of the set of the set of the set R. Alonso, J. H. Laning, Jr. and H. Blair-Smith, "Preliminary ; MOD 3C Programmer's Manual", E-1077, MIT Instrumentation Laboratory, Cambridge, MA, Nov. 1961.  $\mathcal{L}^{\text{max}}$  is a set of the set of the set of the set of the set of the set of the set of the set of the set of the set of the set of the set of the set of the set of the set of the set of the set of the set of the set ; B. I. Savage and A. Drake, "AGC4 Basic Training Manual, Volume I", E-2052, MIT Instrumentation Laboratory, Cambridge, ; MA, Jan. 1967.  $\mathcal{L}^{\text{max}}$  ; E. C. Hall, "MIT's Role in Project Apollo, Volume III, Computer Subsystem", R-700, MIT Charles Stark Draper Laboratory, Cambridge, MA, Aug. 1972.  $\mathcal{L}^{\text{max}}$ A. Hopkins, "Guidance Computer Design, Part VI", source unknown.  $\mathcal{L}^{\text{max}}$  is a set of the set of the set of the set of the set of the set of the set of the set of the set of the set of the set of the set of the set of the set of the set of the set of the set of the set of the set A. I. Green and J. J. Rocchio, "Keyboard and Display System Program ; for AGC (Program Sunrise)", E-1574, MIT Instrumentation ; Laboratory, Cambridge, MA, Aug. 1964.  $\mathcal{L}^{\text{max}}$  is a set of the set of the set of the set of the set of the set of the set of the set of the set of the set of the set of the set of the set of the set of the set of the set of the set of the set of the set E, C. Hall, "Journey to the Moon: The History of the Apollo ; Guidance Computer", AIAA, Reston VA, 1996.  $\mathcal{L}^{\text{max}}$  is a set of the set of the set of the set of the set of the set of the set of the set of the set of the set of the set of the set of the set of the set of the set of the set of the set of the set of the set ; ---------------------------------------------- ; ---------------------------------------------- ; ERASEABLE MEMORY -- DATA SEGMENT

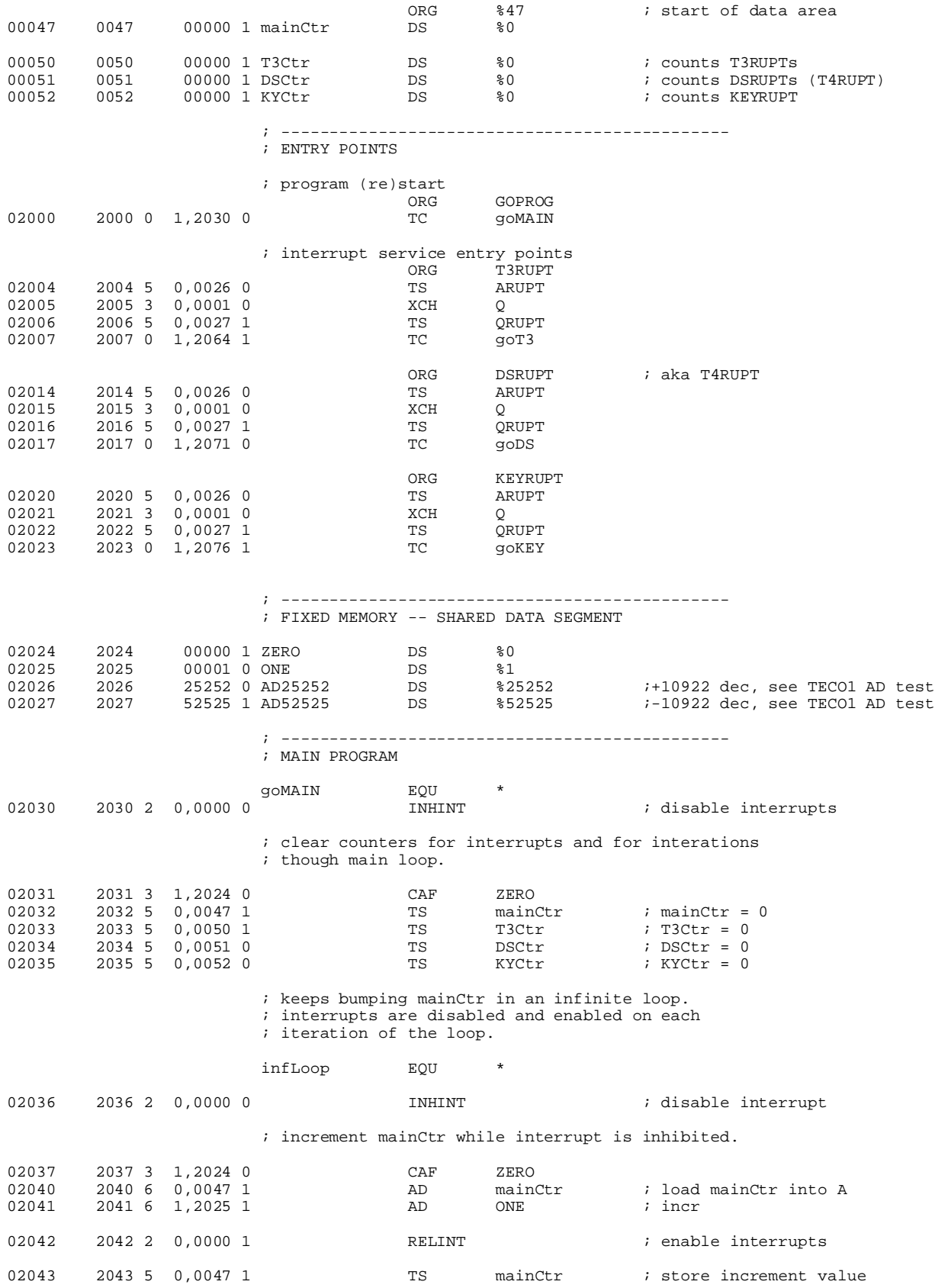

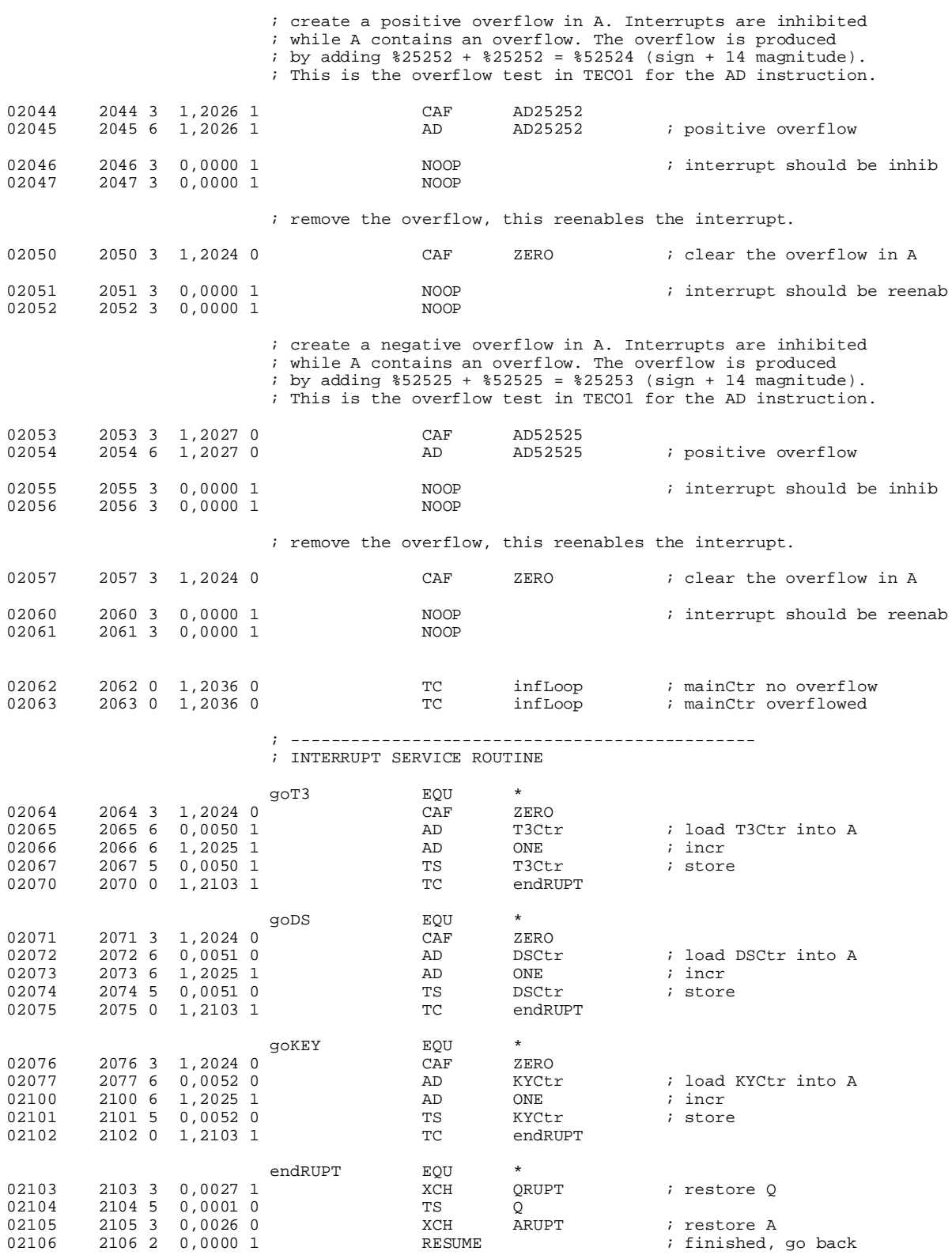

Symbol table:

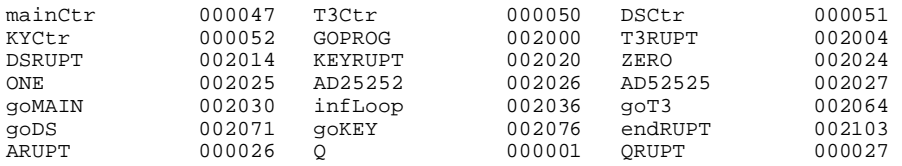

# **TECO\_STBY assembler listing**

Block I Apollo Guidance Computer (AGC4) assembler version 1.6

First pass: generate symbol table. Second pass: generate object code.

 $\mathcal{L}^{\text{max}}$  is a set of the set of the set of the set of the set of the set of the set of the set of the set of the set of the set of the set of the set of the set of the set of the set of the set of the set of the set

- ; TECO\_STBY (file:stby.asm)
- ; Tests the standby operation.

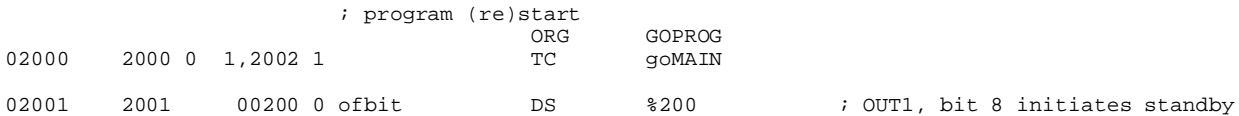

#### ; MAIN PROGRAM

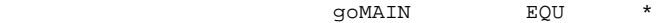

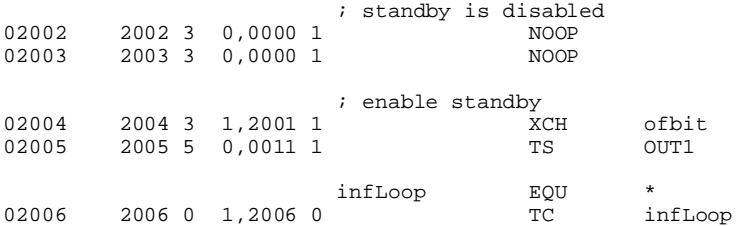

Assembly complete. Errors = 0

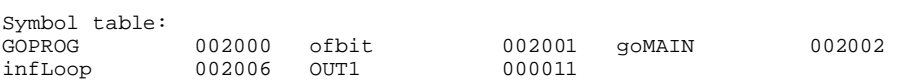